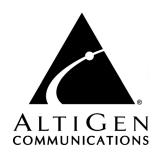

# Call Detail Reporting

for AltiWare Open Edition (OE) / AltiServ Contact

Center (ACC) Release 5.0

and AltiContact Manager (ACM) Release 5.0

Manual

#### **WARNING!**

Toll fraud is committed when individuals unlawfully gain access to customer telecommunication systems. This is a criminal offense. Currently, we do not know of any telecommunications system that is immune to this type of criminal activity. AltiGen Communications, Inc. will not accept liability for any damages, including long distance charges, which result from unauthorized and/or unlawful use. Although AltiGen Communications, Inc. has designed security features into its products, it is your sole responsibility to use the security features and to establish security practices within your company, including training, security awareness, and call auditing.

#### NOTICE

While every effort has been made to ensure accuracy, AltiGen Communications, Inc. will not be liable for technical or editorial errors or omissions contained within the documentation. The information contained in this documentation is subject to change without notice.

This documentation may be used only in accordance with the terms of the AltiGen Communications, Inc. License Agreement.

AltiGen Communications, Inc.

4555 Cushing Pkwy.

Fremont, CA 94538

Telephone: 510-252-9712
Fax: 510-252-9738
E-mail: info@altigen.com
Web site: www.altigen.com

#### **TRADEMARKS**

AltiGen, AltiServ, AltiWare, AltiContact Manager, AltiLink, AltiConsole, AltiAdmin, ACM Admin, Alti-IP 600, AltiVR Player, Zoomerang, and Dynamic Messaging are trademarks or registered trademarks of AltiGen Communications, Inc.

All other brand names mentioned are trademarks or registered trademarks of their respective manufacturers.

Copyright © AltiGen Communications, Inc. 2004. All rights reserved. Printed in U.S.A. 05/2004 4403-0012-5.0

# **Contents**

| Warranty                                                  |     |  |  |
|-----------------------------------------------------------|-----|--|--|
| CHAPTER 1                                                 |     |  |  |
| Using CDR Search                                          | .1  |  |  |
| New in Version 5.0                                        | . 1 |  |  |
| Installing CDR Search on a Client System                  | . 2 |  |  |
| Installation Notes                                        | . 2 |  |  |
| Downgrade Procedure                                       | . 3 |  |  |
| Logging In                                                | . 4 |  |  |
| Running a Search                                          | . 9 |  |  |
| CDR Search                                                | . 9 |  |  |
| Group CDR Search                                          | 12  |  |  |
| Workgroup Statistics Search                               | 15  |  |  |
| Search Results                                            | 16  |  |  |
| Summary (CDR Search and Group CDR Search)                 | 17  |  |  |
| Call Details                                              | 18  |  |  |
| Statistics (WG Statistics)                                | 20  |  |  |
| Exporting Records                                         | 21  |  |  |
| Printing Records                                          | 21  |  |  |
| CHAPTER 2                                                 |     |  |  |
| CDR Overview                                              | 23  |  |  |
| Real-Time Monitoring and the CDR Client                   | 23  |  |  |
| The RTM Statistics Database                               | 23  |  |  |
| Internal Database Configuration (Internal Logger Service) | 25  |  |  |
| External (Remote) Logging of Call Data                    | 26  |  |  |
| Call Center Events and CDR                                | 27  |  |  |
| Past and Present CDR                                      | 27  |  |  |
| Configuration Areas Affecting CDR Information             | 28  |  |  |
| Routing and Route Name                                    | 28  |  |  |
| Multi-Project Naming                                      | 28  |  |  |

| Wrapup                                                    |
|-----------------------------------------------------------|
| Ring No Answer Configurations and VM                      |
| Login and Log-out                                         |
| Conference Call Limitation                                |
| Changing Time Settings                                    |
| CHAPTER 3                                                 |
| Data Storage                                              |
| Common Features of ILS and ELS                            |
| Differences between ILS and ELS                           |
| Internal Logger Service                                   |
| External Logger Service                                   |
| Logger Service Configuration                              |
| External Logger Server Configuration Tool                 |
| Configuration GUI for External Logger Server              |
| Limitations                                               |
| CHAPTER 4                                                 |
| CDR and Workgroup CDR Search — Typical Searches 37        |
| Example Call Sequences and their Effect on CDR Records 40 |
| CHAPTER 5                                                 |
| Records and Data Schema43                                 |
| Search Results                                            |
| RTM Data Schema74                                         |
| Reporting Fields Glossary 80                              |
| CDR Timestamps and Dates                                  |
| Start time                                                |
| Glossary                                                  |
| Index                                                     |

# Warranty

#### What The Warranty Covers

AltiGen Communications warrants its hardware products to be free from defects in material and workmanship during the warranty period. If a product proves to be defective in material or workmanship during the warranty period, AltiGen Communications will, at its sole option, repair, refund or replace the product with a like product.

#### How Long the Warranty Is Effective

All AltiGen Communications products are warranted for one (1) year for all parts from the date of the first end user purchase.

#### Whom the Warranty Protects

This warranty is valid only for the first end user purchaser.

#### What the Warranty Does Not Cover

- 1. Any product on which the serial number has been defaced, modified or removed.
- 2. Damage, deterioration or malfunction resulting from:
  - Accident, misuse, neglect, fire, water, lightning, or other acts of nature, unauthorized product modification, or failure to follow instructions supplied with the product.
  - b) Repair or attempted repair by anyone not authorized by AltiGen Communications.
  - c) Any damage of the product due to shipment.
  - d) Removal or installation of the product.
  - e) Causes external to the product, such as electric power fluctuations or failure.
  - f) Use of supplies or parts not meeting AltiGen Communications' specifications.
  - g) Normal wear and tear.
  - h) Any other cause which does not relate to a product defect.
- Shipping, installation, set-up and removal service charges.

#### How to Obtain Service

End user customers should contact your Authorized AltiGen Dealer for service.

Authorized AltiGen Dealers must follow the steps below for service:

Take or ship the product (shipment prepaid) to your AltiGen distributor or to AltiGen Communications, Inc.

All materials being returned to AltiGen must have an associated RMA number. RMA numbers are issued by AltiGen Customer Service and can be obtained by calling 1-888-ALTIGEN (258-4436) or faxing an RMA form to 510-252-9738, attention to Customer Service. AltiGen reserves the right to refuse return of any material that does not have an RMA number. The RMA number should be clearly marked on the outside of the box in which the material is being returned. For example:

> Attn.: RMA # 123 AltiGen Communications, Inc. 4555 Cushing Pkwy. Fremont, CA 94538

Upon authorization of return, AltiGen will decide whether the malfunctioning product will be repaired or replaced.

- To obtain warranty service, you will be required to provide:
  - a) the date and proof of purchase
  - b) serial number of the product
  - c) your name and company name
  - d) your shipping address
  - e) a description of the problem.
- 3. For additional information contact your AltiGen Dealer or AltiGen Communications, Inc. via e-mail at support@altigen.com.

#### Effect of State Law

This warranty gives you specific legal rights, and you may also have other rights which vary from state to state. Some states do not allow limitations on implied warranties and/or do not allow the exclusion of incidental or consequential damages, so the above limitations and exclusions may not apply to you.

#### Sales Outside the U.S.A.

For AltiGen Communications products sold outside of the U.S.A., contact your AltiGen Communications dealer for warranty information and services.

#### CHAPTER 1

# **Using CDR Search**

CDR Search is a client application that lets you search a Call Detail Reporting database. You can install CDR Search on either the system server or on an administrator client desktop. CDR Search works only with AltiWare OE/ACC Release 5.0 or AltiContact Manager (ACM) 5.0.

#### CDR Search, Group CDR Search, WG Statistics

CDR client offers three ways to search call records.

- **CDR Search** lets you define a search by the type of call, incoming or outgoing. To perform this search, you must log in as the administrator.
- **Group CDR** lets you specify a search by workgroup. To perform this search, you can log in as the administrator or as a workgroup supervisor.
- WG Statistics lets you search workgroup call data captured from the real-time monitoring functions in the Workgroup Statistics tab of the AltiSupervisor client. To perform this search, you can log in as the administrator or as a workgroup supervisor.

## New in Version 5.0

- Statistics displays have been restructured.
- CDR Search Tool for 4.6 CDR database is available for customers upgrading from 4.6 to 5.0. The utility has the same functionality as CDR Search 4.6, and can work when AltiWare 4.6 is not running. Extension login is needed for this tool.
- Dual external CDR database support CDR Search can select from one of two external databases for database query.
- Standard ODBC and SQL interfaces support
- Support third-party database storage as External Database
- Extension password protection for logins.

# Installing CDR Search on a Client System

**Important:** 4.6 client programs cannot be installed in the same PC running 5.0 client programs.

#### Installation Notes

| • | For AltiWare OE/ACC and ACM installation, the following CDR |
|---|-------------------------------------------------------------|
|   | Logger components must be included:                         |

- CDRLogDLL.dll
- Logservice.exe
- Libexpat.dll
- NewLogServiceInit.dll

After files are copied, load NewLogServiceInit.dll and call exported InitLogService function and set the type as "0" (Internal Log Service).

- For External Logger Server installation, a new installation project
  must be created. The installation program should check if the user has
  administrator priority and then ask for a destination folder where the
  program is installed. The project must include the following files:
  - Logservice.exe
  - ELSCfg.exe
  - Libexpat.dll
  - NewLogServiceInit.dll

After files are copied:

- 1. Load NewLogServiceInit.dll and call exported InitLogService function and set the type as "0" (Internal Log Service).
- Create sub menu in system menu with the name "External Logger Server."
- 3. Create shortcut in the menu with the name "External Logger Server Configuration" and link it to ELSCfg.exe.
- For CDR Search installation, the following file must be added:
  - Libexpat.dll

After files are copied, no additional action is required.

#### System Requirements

- The client system must be running Windows 98, 2000, NT, Windows ME, or higher.
- AltiWare OE, AltiServ Contact Center, or AltiContact Manager (Release 5.0 or higher) must be installed on the system and the link to TCP/IP enabled.

#### **Hardware Requirements**

• External database server (such as Microsoft SQL 7.0 or 2000) should be at least Pentium 4. 1 GHz with 512M RAM.

**Important:** Refer to "Limitations" on page 35 for a list of limitations for CDR Search.

#### To install the CDR client:

- Log in to the client machine using a domain account and make sure it is connected to the network on which the system is running.
- 2. Exit all Windows applications.
- 3. Insert the AltiWare CD into the CD ROM drive.
- 4 In the CDR>CDRSearch\_Client folder, run **Setup.exe**. Follow the step-by-step installation instructions as they appear on the screen.

# Uninstalling CDR Search

- From the Windows Start menu, select **Programs > CDR Search >** Uninstall CDR Search 5.0.
- Click **OK** when the dialog box asks if you want to uninstall the program, and respond to any additional prompts.

# **Downgrade Procedure**

- Go to Control Panel>Add/Remove Programs and remove the CDR Search 5.0 program and ALL OTHER 5.0 client applications (including AltiAgent, AltiView, AltiSupervisor and AltiConsole).
- 2. Reboot your system.
- Go to "<local drive>:Program Files\AltiGen\Shared Files\" and remove AlpInterface.dll.

**Note:** The **AlpInterface** might be located under "\WinNT\System32\", "\Windows\System32\" or some other location. Use the **Search for Files and Folders** feature to locate and remove all **AlpInterface.dll** files from the system.

Install the CDR Search 4.6 software.

# Logging In

There are two ways to log in to CDR search.

**Administrator** login lets you perform all three types of search described in "CDR Search, Group CDR Search, WG Statistics" on page 1. To log in as an administrator, your extension must be designated as the Manager Extension in AltiAdmin or ACM Admin. See your system administrator for details.

Workgroup supervisor login lets you run a Group CDR search or a WG Statistics search, described in "CDR Search, Group CDR Search, WG Statistics" on page 1. To log in as a workgroup supervisor, the option-pack license must be installed on the server. For information on obtaining a license, contact your Authorized AltiGen dealer.

## Before you log in

When you log in for the first time, you need to know either the IP address or the name of the server you'll be linking to. (If you use the server name rather than the IP address, CDR Search replaces the name with the IP address the next time you log in.)

To obtain the AltiWare or ACM Admin IP address, ask your system administrator.

Note: If you are connecting to the Internet through a modem, establish a connection from your PC to your ISP before you log in to CDR search.

## Logging in - Administrator Login

From the Windows Start menu, select Programs > CDR Search > **CDR Search 5.0**. The Login window appears.

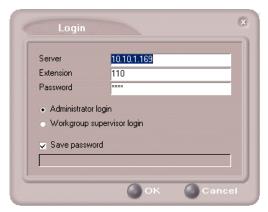

Figure 1. Login window

- Enter the IP address or name of the **Server**.
- 3. Enter your Extension and Password.

Check the Save password check box to store your log in password for the next time you access CDR Search.

AltiServ maintains a counter for each extension to track login failures. Up to 8 login attempts are allowed, after which login will be disabled from 1 to 24 hours (depending on the Administrator's setting).

Select **Administrator login** and click **OK**.

5. In the **CDR Server** dialog box, select the database containing the data you want to access, then click **Select**.

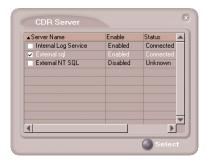

Figure 2. CDR Server dialog box

**Note:** This option is available only when the external logger service is installed on the SQL Server, and External CDR Logging is enabled. Consult your system administrator for more information.

## Logging in - Workgroup Supervisor Login

From the Windows Start menu, select Programs > CDR Search > CDR Search 5.0. The Login window appears.

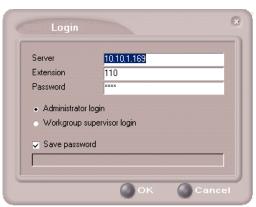

Figure 3. Login window

- 2. Enter the IP address or name of the **Server**.
- 3. Enter your **Extension** and **Password**.

Check the **Save password** check box to store your log in password for the next time you access CDR Search.

**Note:** AltiServ maintains a counter for each extension to track login failures. Up to 8 login attempts are allowed, after which login will be disabled from 1 to 24 hours (depending on the Administrator's setting).

- Select Workgroup supervisor login, and click OK. 4.
- 5. In the CDR Server dialog box, select the database containing the data you want to access, then click Select.

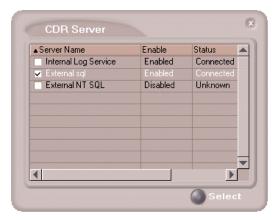

Figure 4. CDR Server dialog box

This option is available only when the external logger service is installed on the SQL Server, and External CDR Logging is enabled. Consult your system administrator for more information.

6. In the **Password** dialog box that appears, select the workgroups you want, enter the password for each, and click **OK** to open the CDR Search main window.

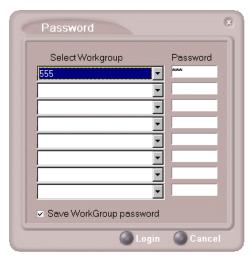

Figure 5. Password dialog box

This will allow access to the workgroup CDR and workgroup statistics.

If you enter an invalid password, the Password window reappears. A red X appears before the problem workgroup. Re-enter the password and click **OK.** 

**For multiple workgroups:** If you re-enter an invalid password for *one* workgroup, the CDR Search main window will open, but the workgroup will not appear in the **Workgroup** drop-down and thus will not be available as a search criterion.

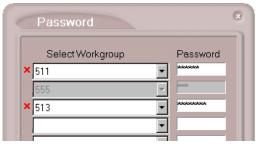

Figure 6. Password window showing invalid password

# Running a Search

The CDR Search main window has three tabs: CDR, Group CDR, and WG Statistics.

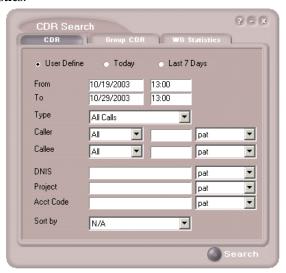

Figure 7. CDR tab of CDR Search window

## **CDR Search**

CDR Search lets you search all calls, internal and external. To perform this search, you must log in as the administrator.

#### To run a CDR search:

- Select the time range for the search:
  - **User Define**—the From/To fields default to a range that includes the ten previous days. Edit the date and time for a custom range.
  - Today—sets the From/To fields to the current date
  - **Last 7 Days**—sets the From/To range to the previous seven days
- Select the **Type** of search: 2.

- All Calls—calls involving: Auto Attendant/IVR, Ring No Answer, Queue, Voice Mail (no VM recorded or VM recorded), Connect, Logon, Logoff, All Trunks Busy, No session, VM Access, Forward, Transfer, VM Notify, WG Abandoned, Park, System Park, Conference, Call Monitor, Transfer Cancel, Call Redirect, Call Pick Up, Dial Cancel
- Connected Calls & Messages—Connected Calls plus Messages (see below)
- Connected Calls—incoming calls answered by a person, and outgoing calls that entered "Connected" state

**Note:** For CDR records. Connected Calls refer to calls in these states: connected, transfer, park, system park, conference call and transfer cancel.

- Messages—incoming calls directed to voicemail
- Unanswered Calls—incoming or outgoing calls not answered by a person

Note: For CDR records, Unanswered calls refer to calls abandoned while in these states: AA, forward, RNA, queue, voicemail, WG abandoned, call redirect, no more session, pick up by and dial cancel. Calls abandoned also include all calls routed to go somewhere other than a workgroup, where a workgroup has busy call handling set not to queue.

All Trunks Busy—outgoing calls aborted due to busy signals

**Note:** See "CDRMAIN" on page 61 for call data details.

- 3. Define the type of calls in the Caller/Callee fields and enter values for the Trunk and Extension, if applicable.
  - All—searches for both incoming and outgoing calls
  - To search for outgoing calls only—set Caller to Extension and Callee to Trunk, then enter the appropriate numbers
  - To search for incoming calls only—set Caller to Trunk and Callee to Extension, then enter the appropriate numbers
  - To search for internal (station to station) calls—set Caller and Callee to Extension

Use the drop down lists (located to the right of the **Caller** and **Callee** value fields) to further define the value match for your record search:

- Exact retrieves records that exactly match the field value entered
- Like retrieves records that begin with the field value entered
- Pat retrieves records that contain the field value in any part of the extension/trunk digits.

**Example:** "252" is the Callee value entered in the blank field. If **exact** is selected, any record with only "252" in the Callee field is retrieved. If **like** is selected with this value, any records where "252" begins the Callee field (e.g. 252-9712, 252-9713) is retrieved. If pat is selected with this value, any records with "252" in any part of the Callee field is retrieved (e.g. **252**-9712, 946-**252**5).

4. In the search criteria fields, enter data for **DNIS**, **Project**, or **Acct** Code as desired.

Use the drop down lists (located to the right of the **DNIS**, **Project** and **Acct Code** value fields) to further define the value match for your record search:

- Exact retrieves records that exactly match the field value entered
- Like retrieves records that begin with the field value entered
- Pat retrieves records that contain the field value in any part of the DNIS/Project/Acct Code digits.

#### 5. Select to **Sort by:**

- **Date/Time**—sorts day-by-day (or hour-by-hour if you select Today as the time range for the search).
- **Extension**—sorts by extension.
- **Trunk**—sorts by trunk.
- N/A—search without sorting, retrieves total number of records.

**Note:** For faster searching, using N/A to sort records is recommended.

(For example, when you search for Connected Calls, the time range as "Today," and sorting by N/A, CDR will retrieve the total number of connected calls for "today."

Note: If the time range for the search is less than 1 day, and Date/Time is selected for Sort by, CDR will list records hourly. If time range for the search is longer than 1 day, and Date/Time is selected for Sort by, CDR will list records daily.

6. Click **Search.** During the search, a progress window appears.

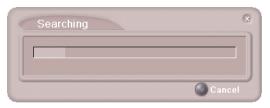

Figure 8. Search Progress window

To cancel the search, click Cancel.

7. Search results appear in the **Summary** window. Refer to "Search Results" on page 16 for details on working with search results.

# **Group CDR Search**

Group CDR search lets you specify a search by group. To perform this search, you can log in as the administrator or as a workgroup supervisor.

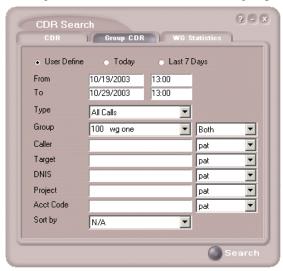

Figure 9. Group CDR tab of CDR Search window

## To run a Group CDR search:

- 1. Select the time range for the search:
  - **User Define**—the From/To fields default to a range that includes the ten previous days. Edit the date and time for a custom range.

- **Today**—sets the From/To fields to the current date
- Last 7 Days—sets the From/To range to the previous seven days
- 2. Select the **Type** of search:
  - All Calls—calls involving: Auto Attendant/IVR, Ring No Answer, Oueue. Voice Mail (no VM recorded or VM recorded), Connect, Logon, Logoff, All Trunks Busy, No session, VM Access, Forward, Transfer, VM Notify, WG Abandoned, Park, System Park, Conference, Call Monitor, Transfer Cancel, Call Redirect, Call Pick Up, Dial Cancel

**Note:** When searching for All Calls in WG CDR, the search results will not include workgroup agent login/logout, as the system does not recognize logging in/out as a call.

- Connected Calls & Messages—Connected Calls plus "Messages (see below)
- Connected Calls—incoming calls answered by agent and outgoing calls made by agent (when an **Outgoing Workgroup** is selected for the agent in the Workgroup Extension Configuration in AltiAdmin/ ACM Admin).
- Messages—calls directed to voicemail
- Unanswered Calls—incoming calls not answered by agent or workgroup (abandoned in AA, forward, RNA, queue, voicemail, WG abandoned, call redirect, no more session, pick up by and dial cancel). Calls abandoned also include all calls routed to go somewhere other than a workgroup, where a workgroup has busy call handling set not to queue.
- All Trunks Busy—outgoing calls aborted due to busy signals
- Agent Login/out—calls sorted by the login/out times of workgroup member extension numbers

**Note:** See "CDRMAIN" on page 61 for call data details.

- 3. Select the **Workgroup** whose call records you want to search.
- 4. In the search criteria fields, enter data for Caller, Target, DNIS, **Project,** or **Acct Code** as desired.

Use the drop down lists (located to the right of the Caller, Target, **DNIS, Project** or **Acct Code** value fields) to further define the value match for your record search:

- Exact retrieves records that exactly match the field value entered
- **Like** retrieves records that begin with the field value entered
- **Pat** retrieves records that contain the field value in any part of the extension/trunk digits.

#### 5. Select to **Sort by:**

- **Date/Time**—sorts day-by-day (or hour-by-hour if you select Today as the time range for the search)
- Agent—sorts by agent
- Workgroup—sorts by workgroup
- Trunk—sorts by trunk
- N/A—search without sorting, retrieves total number of records.

**Note:** For faster searching, using **N/A** to sort records is recommended.

(For example, when you search for Connected Calls, the time range as "Today," and sorting by N/A, CDR will retrieve the total number of connected calls for "today."

**Note:** If the time range for the search is less than 1 day, and Date/Time is selected for Sort by, CDR will list records hourly. If time range for the search is longer than 1 day, and Date/Time is selected for Sort by, CDR will list records daily.

- 6. Click **Search.** During the search, a progress window appears.
- 7. To cancel the search, click **Cancel**.

Search results appear in the Summary window. Refer to "Search Results" on page 16 for details on working with search results.

# Workgroup Statistics Search

Workgroup Statistics lets you search workgroup call data (rtmData.mdb records) captured from the real-time monitoring function in the Workgroup Statistics tab of the AltiSupervisor client. To perform this search, you can log in as the administrator or as a workgroup supervisor.

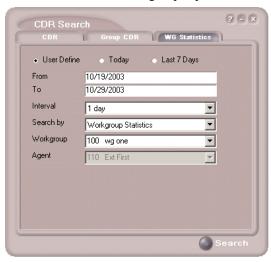

Figure 10. WG Statistics tab of CDR Search window

#### To run a WG Statistics search:

- Select the time range for the search:
  - User Define—the From/To fields default to a range that includes the ten previous days. Edit the date and time for a custom range
  - **Today**—sets the From/To fields to the current date
  - Last 7 Days—sets the From/To range to the previous seven days
- Select the **Interval** (1 day, 1 hour, or 15 minutes) to specify the granularity of your search results.

This selection is overridden by the interval setting in AltiAdmin/ACM Admin. If your search results produce greater intervals than you specified, consult your system administrator.

- 3. Select the type of search:
  - Workgroup Statistics—statistics on a specific workgroup

- Agent Statistics per Workgroup—statistics on a specific agent for a specific workgroup
- **Agent Statistics**—statistics on a specific agent for every workgroup to which he/she belongs

**Note:** See "CDR Search and Group CDR Search Results Windows" on page 44 for workgroup statistics call data details.

- 4. Depending on the type of search you selected, specify a **Workgroup** and/or **Agent** to search on.
- Click **Search.** During the search, a progress window appears. To cancel the search, click Cancel.

Search results appear in the Statistics window. Refer to "Search Results" on page 16 for details on working with search results.

# Search Results

The type of search you perform determines the type of results you see: Summary, which also enables drilldown to call **Details** and **Records** windows, or Statistics.

All Results windows have the following buttons:

- **Export** exports selected calls to a csv file. Refer to "Exporting Records" on page 21 for details.
- **Print** prints the selected calls. Refer to "Printing Records" on page 21 for details.

All Statistics windows (WG, Agent Statistics Per WG, Agent) also have a **Stop** button.

For explanations of records and database schema, see *Chapter 5*, *Records* and Data Schema.

# Summary (CDR Search and Group CDR Search)

For CDR Search and Group CDR Search, the Summary window displays the results.

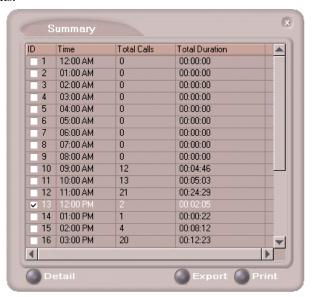

Figure 11. Summary window

The **Detail** button opens the Detail window for a selected call. Refer to "Call Details" on page 18 for details.

## **Call Details**

You can drill down for detailed information on call records.

1. To see details on a call, select a record in the Summary window and click Detail.

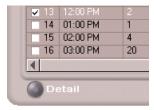

The Detail window opens.

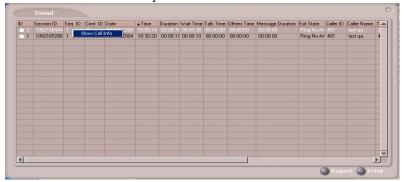

Figure 12. The Detail window

To view call records, right-click a record in the Detail window and select Show Call Info.

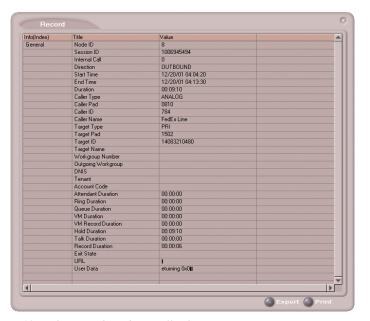

Figure 13. The Record window (Call Info)

# **Statistics (WG Statistics)**

For Workgroup Statistics searches, the Statistics windows display the results of your search. There are different windows for the three types of WG Statistics searches you can perform.

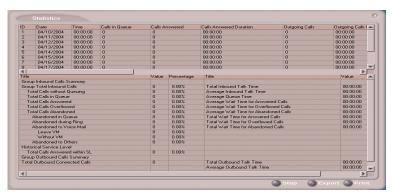

Figure 14. The Workgroup Statistics window

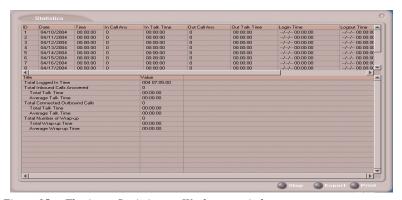

Figure 15. The Agent Statistics per Workgroup window

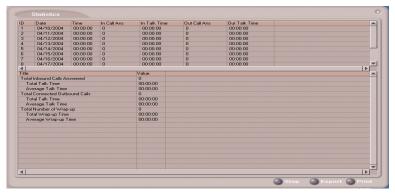

Figure 16. Agent Statistics window

# **Exporting Records**

You can export records in csv format from the Statistics, Summary, Detail, and Record windows.

## To export records from the Statistics window:

- 1. Click Export.
- 2. Click **OK** to open the Save As dialog box.

## To export records from the Summary, Detail, and Record windows:

- Do one of the following: 1.
  - To export specific records, select the records you want, then click **Export.** In the Select window that appears, select **Export only** selected records.
  - To export all records, click **Export.** In the Select window that appears, select Export All Records.
- Click **OK** to open the Save As dialog box.

# **Printing Records**

You can print records from the Statistics, Summary, Detail, and Record windows.

## To export records from the Statistics window:

- 1. Click Print.
- 2. Click **OK** to open the Windows Print dialog.

## To print records from the Summary, Detail, and Record windows:

- 1. Do one of the following:
  - To print all records, click **Print.** In the Select window that appears, select Print out all records.
  - To print specific records, select the records you want, then click **Print.** In the Select window that appears, select **Print out only** selected records.
- 2. Click **OK** to open the Windows Print dialog.

# CDR Overview

AltiGen's Call Detail Recording (CDR) solutions include data creating, recording, collecting, and reporting. While CDR can be used for individual and departmental billing, timecards, and market analysis, this manual places special emphasis on CDR's use for call center applications. The data schema are designed to provide information for PBX, call center, billing, multi-project, and performance tracking information.

# Real-Time Monitoring and the CDR Client

Workgroup call data is captured from the real-time monitoring function of the AltiSupervisor client application and made available to a dedicated feature—the "WG Statistics" tab—in the CDR Search client. The difference between call detail recording (described immediately below) and the RTM records is that call detail recording tracks every individual call, from auto-attendant through disconnect, while RTM reporting takes "snapshots" of call center data at continuous intervals ranging from every 15 minutes to every 24 hours.

Such data contains statistics—counts, sums, totals, averages, and percentages—on items such as the number of calls in the workgroup's queue, the amount of time callers waited in the queue, and the number of calls that were abandoned from the queue, during the searched time period. This data is stored in its own database, which is configured for backups, storage limits, and the granularity of your data (determined by the interval size) via settings in AltiAdmin/ACM Admin.

## The RTM Statistics Database

The RTM statistics database, called "rtmData.mdb," is installed automatically with AltiWare in a folder called "AltiDB," in any location the user chooses.

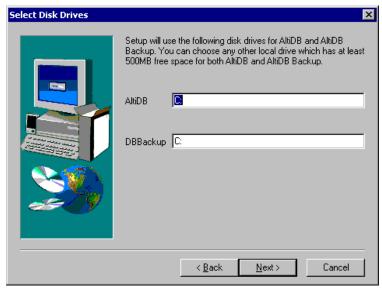

Figure 1. AltiServ installation

You can set up call reporting if AltiWare and AltiAdmin are installed on the same server.

In AltiWare, call reporting distinguishes between *call detail* data, which records every call made to, out of, and within the AltiServ system, and *RTM* data, which is workgroup-related statistical data captured from the real-time monitoring function used in the AltiSupervisor client application. Both types of data can be set up for call reporting, or logging, although their storage systems are different.

- **Call detail data** can be logged to your local drive, to a remote server, and/or exported via a COMM port.
- RTM data is always logged to your local drive.

Data logged to your local drive is stored in a directory called **AltiDB**, which is located by default on the root of the drive where AltiWare is installed. Files are stored in .mdb format.

Backups, if you choose to make them, are created in a subdirectory called **DBBackup**, which in turn contains three subdirectories: **MCDR** for Advanced Call Data, **RTMCALL** for Call Data, and **RTMDATA** for RTM data. These three types of data have separate report screens in the CDR Search client, and are described in the CDR documentation.

To set up and use call reports, select **System Configuration...** on the Management menu, then click the Call Reports tab in AltiAdmin/ACM Admin.

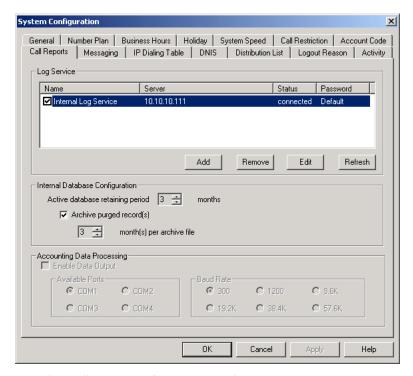

Figure 2. Call Reports window, System Configuration

When **RTM Data - MDB** is selected, the **Config** button opens a dialog box where the user can enable and configure these records.

# Internal Database Configuration (Internal Logger Service)

To set up and enable CDR collection to the local drive, click the **Add** button. A dialog box appears.

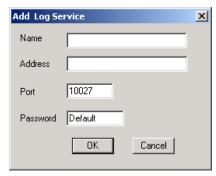

Figure 3. Add Log Service

Add a Name and IP Address for the Internal Log Service, then click OK.

In the **Internal Database Configuration** section, select the **Active database retaining period** in months. Check the **Archive purged record(s)** field and select the number of months per archive file if you wish to archive purged Internal Logger Service records.

# **External (Remote) Logging of Call Data**

AltiWare allows you to output call accounting to a Microsoft SQL 7 or SQL 2000 database or to a third party external application.

In either case, the database cannot be on the same server as the AltiWare system. A system integrator or database developer will need to write a custom query to extract data from the SQL database.

You can send reports from a number of different AltiServ systems to the same database.

**Note:** Before you enable external logging using this window, you need to set up and configure the database. It should be ready to receive the reports before you enable the export here.

Note: AltiGen does not provide any SQL backup and restore utility. We strongly recommend that you use SQL Backup and Maintenance utility to perform daily backup and maintenance jobs, and use a restore utility to restore the database. If you need to reconstruct the SQL server, run the External Logger Setup to create an empty calldb database before restore.

To set up and enable RTM data collection to the local drive, click the **Add** button. A dialog box appears.

| Add Extern | al Log Service | × |
|------------|----------------|---|
| Name       |                |   |
| Address    |                |   |
| Port       | 10027          |   |
| Password   | Default        |   |
|            | OK Cancel      |   |

Figure 4. Enable external RTM data logging

Add a Name and IP Address for the External Log Service, then click **OK**.

## Call Center Events and CDR

In call detail recording, every individual call is tracked from its start time to its end time. An incoming trunk call, for instance, starts with autoattendant answer. The auto attendant/IVR offers the caller specific routing choices, and/or collects information to intelligently route a call. Queuing, if it happens, starts with the call leaving the auto attendant/IVR, includes ring time of the agent phone, and ends when an agent answers the phone. Disconnects (call abandons) can happen at any time during the process. All of this activity is summarized under talk time and wrap-up time. It is searchable via the "CDR" and "WG CDR" tabs of the CDR Search client.

## Past and Present CDR

Database Schema. The CDR data schema has been redesigned and streamlined. If you have a reporting package using past versions of AltiGen's CDR or SMDR, the reporting package vendor will have to rewrite the reporting program to work with the new schema.

**Rate Tables.** AltiWare 4.0 and higher does not support rate tables, unlike previous releases. This function must now be obtained by external applications found in reporting tools. The CDR database has sufficient information to support rate and charge evaluation by external applications. **Migration.** If you are upgrading from OE 4.5 or earlier, you will not be provided with any conversion tool for CDR records stored under OE 4.5 or prior releases.

**Extension-to-Extension Call Reporting.** CDR Search includes records for internal calls between extensions, and from internal extensions to workgroups. This is in addition to information on incoming and outgoing trunk calls.

**SMDR Cautions.** SMDR is a Mitel-defined data schema for delivering basic call information out the RS232 serial port to external recording and reporting applications. While AltiGen has provided an SMDR interface, it has had many problems in terms of accuracy and consistency of information delivery. SMDR is **not** CDR. CDR is historical, and is a database containing call records. SMDR is a real time delivery of a subset of this information. We recommend that you use the new CDR, not the SMDR, for reporting and billing applications. No improvements or corrections have been made to SMDR.

# Configuration Areas Affecting CDR Information

# Routing and Route Name

How calls are routed in outcall routing is reflected in the CDR record. The route names configured in AltiAdmin/ACM Admin will appear in the route table name area of the records.

# Multi-Project Naming

Each extension table entry in AltiAdmin/ACM Admin has a field to identify the extension owner. If a name is placed in this field, that name will be used in the CDR record to represent the project or department associated with the particular extension.

# Wrapup

Setting the wrapup time or supporting AltiX ActiveX controls can affect the level of CDR information. For example, using ActiveX for AltiLinkPlus, a client application can place wrapup data into the User Defined data field of the CDR record. This is useful if the user wants to correlate business information with call handling information; revenue achieved versus talktime by agent. A system integrator is required to use AltiGen's AltiX ActiveX control.

# Ring No Answer Configurations and VM

Agents sign on to workgroups and answer calls. On occasion, an agent or extension might be signed on, but negligently walk away from their station. Under these conditions, AltiAdmin/ACM Admin allows the administrator to define what AltiWare should do if it encounters a Ring No Answer condition on a phone.

For example, the call can be sent to voice mail, to another agent, back to queue, or to auto attendant/IVR. How this configuration is set up determines the types of CDR records that will be recorded for this condition. Since AltiWare tracks all incoming calls from a trunk to an extension, this also applies to calls routed to regular extensions, not just workgroups.

# Login and Log-out

The CDR records database also supports a special record type. This record type records when agents login and log-out from a workgroup. The information tells only when the action has taken place and which agent logged in and out. Therefore, a reporting program should always check to see if the record it is using or examining is for logon/log-out or for tracking the nature of a call. An agent logon/log-out record should have the agent's extension number and PAD information.

## Conference Call Limitation

When an extension initiates a conference call with another extension, this "Conference" state between extensions is NOT logged in the CDR or RTM database.

# **Changing Time Settings**

If an administrator changes the time setting in Windows, it will affect active calls' CDR records. It may cause large, negative or zero talk time in CDR records.

## **Data Storage**

AltiWare can store data using either an Internal Logger Service (ILS) or up to two External Logger Service (ELS). CDR Search can use either ILS or CDR to search stored data.

Call detail record data (CDR) and workgroup-related statistical data (RTM) are stored in the same database but in different tables. These two storage systems are described below.

## Common Features of ILS and FLS

- Status can be monitored by AltiAdmin/ACM Admin through the bottom of the Main Window or through the Call Report window (System>Call Report)
- · Broken and reconnection mechanism implemented on:
  - TCP connection between AltiWare/ACM and Logger Service
  - database connection between Logger Service and database.

When the connection is broken, the sender will cache all data to firstin-first-out buffer. The sender will try to reconnect the receiver automatically. Once the connection is back, all data will be sent. The buffer is stored in memory and hard disk. The size limitation of each buffer is 1G (data for approximately two months), or free size of hard drive is less than 512 MB, whatever is met first. When the buffer is overflowed, the earliest data is dropped.

- Auto check and upgrade database at startup when Logger Service starts, it performs the following:
  - 1. Compare CDR structure with the current database used by configuration.
  - 2. If they are the same, there is no change.
  - 3. If they are different, and the data can be upgraded, it will be automatically upgraded.
  - 4. If the database cannot be upgraded, it will rename the old database and create a new database; the new database will then be used to store data.

- Status monitoring of connection between AltiWare/ACM and Logger Service - User Database ID and Client ID can be used to verify connection to Logger Service. "Database ID" is fixed to "Default" and cannot be found on any GUI. "Client ID" is mentioned as "Password" in AltiAdmin/ACM Admin and External Logger Service Configuration. If the verification fails, the status of the Logger Service is "Invalid Password," which can be monitored by the administrator.
- If no database is set up correctly, or the database is shut down when Logger Service is starting, it will be stopped.

## Differences between ILS and ELS

## Internal Logger Service

- Only supports Microsoft Access Database
- Implements auto retain and backup mechanism (one-12 months)
- Only AltiWare/ACM Admin within the same computer can connect to the Internal Logger Service.

## **External Logger Service**

- Supports any database that provides ODBC drivers for Microsoft Windows 2000 platform (including Access, SQL 2000, SQL 7, Oracle, DB2, Sybase, MySQL)
- No retain/backup mechanism
- Any computer can connect to the server (TCP port 10027)
- Any number of AltiWare systems with different System IDs can connect to the same Logger Service. If two AltiWare systems with the same System ID try to connect to the same Logger Service, the second Logger Service will get a "System ID conflicted" error.
- When ELS is installed within Microsoft SQL 2000, the installation program will create database, ODBC configuration, and other configuration by default. If it is installed to work with remote SQL 2000 and any other Relation Database, the customer must manually configure Logger Service first.

## **Logger Service Configuration**

AltiAdmin/ACM Admin can configure CDRLogDLL, add (register) and remove New Logger Server for AltiWare remotely, but they cannot configure Logger Server.

In order to implement remote manager ability, a Log Service configuration window can be accessed in AltiAdmin/ACM Admin.

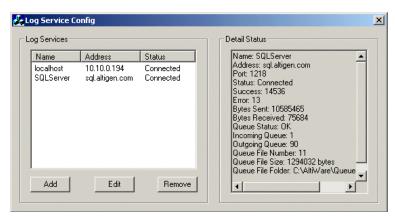

Figure 1. Log Service Configuration Window

Use the Log Service Configuration window to Add, Edit and/or Remove a Log Service.

## External Logger Server Configuration Tool

The External Logger Configuration Tool is used to configure Logger Server. Currently, all configurations are saved into registry, so any change in configuration will not work unless Logger Service is restarted. When the configuration is changed, the Configuration Tool will automatically restart Logger Service.

Note: There is no configuration tool for Internal Logger Server because all parameters are fixed.

### 🚜 External Logger Server Config X Default Database ID: About External Logger Password Default ODBC-Test Source Name: External Logger Database 🔻 Description: Microsoft Access Driver (\*.mdb) Login ID: admin Password: Purge (Microsoft Access Database only) Active database reataining period month(s) Archive purged records month(s) per archive file ΠK. Cancel

## Configuration GUI for External Logger Server

Figure 2. External Logger Service Configuration Window

For ELS, only **Database ID**, **Password**, **ODBC Source Name**, **Login ID** and **Password** are configurable. Other parameters, such as **TCP port** and **buffer folder**, cannot be changed. If the database is a **Microsoft Access Database**, ELS can purge and back up the database on demand.

## Testing the DB Dialog

The **Test** button is used for testing and diagnosing the ODBC database. It can test whether the ODBC source, Login ID and password are correct and that the CDR/RTM tables of the database are compatible with the current Logger Server.

**Important:** It is strongly recommended that you run this test after you have changed any database parameters.

If the configuration tool cannot connect to the ODBC source, it will pop up the following dialog boxes to report error information and to re-input login information.

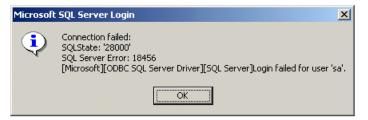

Figure 3. Connection Failed! dialog box

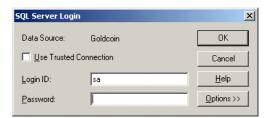

Figure 4. SQL Server Login

When the ODBC information is correct, the tool will check all tables required and will try to find all differences. If the database in not compatible, the **OK** button will be grayed out.

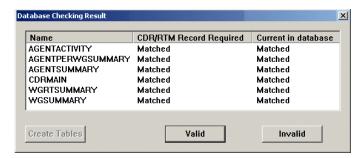

Figure 5. Database Checking Result

## Limitations

- One Internal Logger Server per computer.
- One External Logger Server per computer.
- One Super Logger Server per computer.

#### External Logger Server Configuration Tool

- One Internal, External and Super Logger Server can be installed in same computer.
- One AltiWare can only output data to, at most, one Internal Logger Server and two External Logger Server.
- Internal Logger Server only serves AltiWare of same computer.
- Internal Logger Server only supports Microsoft Access Database.
- Internal and External Logger Server do not support multiple databases.
- One Database Connection license is required for every Logger Server and every CDR Search requires one additional license.
- External Logger Configuration tools cannot run remotely.
- 100 commands per second on every TCP or database connection.
- Maximum 1 G buffer files for every buffer; otherwise; always keep 500 MB free hard drive space. (When free space is below 500 MB, the buffer files will be truncated automatically.)

# **CDR and Workgroup CDR Search** — Typical Searches

This section contains examples of how to run various CDR and Workgroup CDR searches that are typically used by call centers. Identify the type of search you would like to perform, go to the CDR Search main window, define the search date, set the fields and settings as directed, then click the Search button to run the search.

Note: Connected Calls include Connected Calls, Transferred Calls and Conference Calls.

All includes Auto Attendant/IVR, Ring No Answer, Queue, Voice Mail (no VM recorded or VM recorded), Connect, Logon, Logoff, All Trunks Busy, No session, VM Access, Forward, Transfer, VM Notify, WG Abandoned, Park, System Park, Conference, Call Monitor, Transfer Cancel, Call Redirect, Call Pick Up, Dial Cancel.

*Unanswered Calls* include calls abandoned while in these states: AA, Forward, RNA, Queue, Voicemail, WG abandoned, Call Redirect, No More Session, Pick Up By and Dial Cancel.

| <b>Example</b> | CDR | Searches |
|----------------|-----|----------|
|----------------|-----|----------|

To run a search on: Use these fields and settings:

All outgoing trunk calls, system-Set Type to Connected Calls

Set Caller to All

wide

Set Callee to Trunk

All incoming trunk calls, Set **Type** to *Connected Calls* 

system-wide Set Caller to Trunk

Set Callee to Extension, enter

particular extension, select Exact

### **Example CDR Searches**

To run a search on: Use these fields and settings:

All outgoing trunk calls for a

Set Type to Connected Calls

particular extension

Set Caller to Extension, enter particular extension, select Exact

Set Callee to Trunk

All connected incoming trunk calls for a particular extension Set Type to Connected Calls

Set Caller to Trunk

Set Callee to Extension, enter particular extension, select Exact

All internal and external calls from a particular extension

Set Type to Connected Calls

Set Caller to Extension, enter the particular extension, select Exact

Set Callee to All

All incoming (trunk to extension and trunk to trunk) calls

Set Type to Connected Calls

(system-wide) originated by extensions

Set Caller to Trunk Set Callee to All

All internal and external connected calls (system-wide) Set Type to Connected Calls

Set Caller to Extension

Set Callee to All

All incoming calls to a particular extension from trunk

Set **Type** to *All* 

Set Caller to Trunk

Set Callee to Extension

All internal calls

Set Type to Connected Calls

Set Caller to Extension Set Callee to Extension

| <b>Example</b> | CDR | Searcl | hes |
|----------------|-----|--------|-----|
|----------------|-----|--------|-----|

To run a search on: Use these fields and settings:

All internal calls to/from a Set **Type** to *Connected Calls* 

particular extension Set Caller to Extension, enter

particular extension, select Exact

Set Callee to Extension, enter particular extension, select Exact

All trunks busy Set **Type** to *All Trunks Busy* 

Set Caller to All

Set Callee to All

### **Example Workgroup CDR Searches**

To run a search on: Use these fields and settings:

All incoming workgroup calls

per agent

Set **Type** to *Connected Calls* 

Enter Workgroup Number, select

Inbound

Set Sort By to Agent

All incoming workgroup calls

per workgroup

Set **Type** to *Connected Calls* 

Enter Workgroup Number, select

Inbound

Set Sort By to N/A

All unanswered calls by

workgroup

Set **Type** to *Unanswered Calls* 

Enter Workgroup Number, select Both

Set Sort By to N/A or Date/Time

All workgroup voicemail messages by workgroup

Set **Type** to *Messages* 

Enter Workgroup Number, select Both

Set Sort By to Workgroup

| Example Workgroup CDR Searches                     |                                                      |  |
|----------------------------------------------------|------------------------------------------------------|--|
| To run a search on: Use these fields and settings: |                                                      |  |
| All calls to workgroup                             | Set <b>Type</b> to All Calls                         |  |
|                                                    | Enter Workgroup Number, select Both                  |  |
|                                                    | Set <b>Sort By</b> to <i>N/A</i> or <i>Date/Time</i> |  |
| All calls to workgroup via                         | Set <b>Type</b> to All Calls                         |  |
| specific DNIS                                      | Enter Workgroup Number, select Both                  |  |
|                                                    | Enter DNIS digits, select Exact                      |  |
|                                                    | Set Sort By to Workgroup                             |  |
| All trunks busy for workgroup                      | Set <b>Type</b> to All Trunks Busy                   |  |
| trunks (for outbound calls)                        | Enter Workgroup Number, select Outbound              |  |
|                                                    | Set <b>Sort By</b> to <i>N/A</i>                     |  |
| All Unanswered Calls by Agent                      | Set <b>Type</b> to <i>Unanswered</i>                 |  |
|                                                    | Enter Workgroup Number, select Both                  |  |
|                                                    | Set Sort By to Agent                                 |  |
|                                                    |                                                      |  |

## **Example Call Sequences and their Effect on** CDR Records

One objective of the CDR record is to track the talk time of agents and individuals for incoming and outgoing calls. Many call sequences are possible. The following are examples of inbound and outbound calls to a call center and sequences of recorded results in the CDR Detail report:

**Example 1** - Ext. 102 calls Operator, Operator transfers Ext. 102 to Ext. 309, Ext. is connect to Ext. 309. The result is three sessions logged for this event.

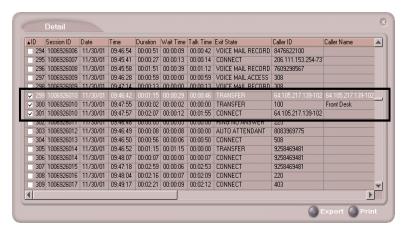

Figure 1. CDR record sessions for Example 1

**Example 2** - External party calls and connects directly to Ext. 105. The result is one sessions logged for this event.

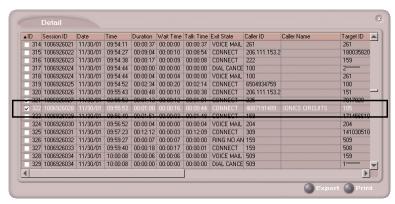

Figure 2. CDR record sessions for Example 2

**Example 3** - External party calls office and gets Automated Attendant, then dials out Operator. The result is two sessions logged for this event.

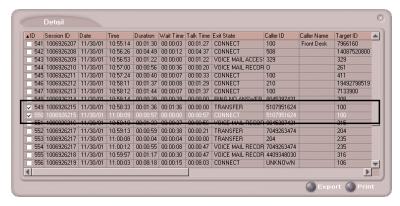

Figure 3. CDR record sessions for Example 3

## **Records and Data Schema**

This section contains explanations of the CDR search results records, including the data schema.

### Important!

The following types of records included in WG CDR are not included in WG RTM:

- Call Monitor WG Call Monitor/Barge-in (Supervisor Silent Monitoring/Barge-In)
- **Voice Mail** WG leaves message at another extension in the same system
- **Forward** call forwarding
- Ring No Answer caller is a WG agent; outgoing WG Call to a RNA number
- Voice Mail Access caller is a WG agent; voice mail access to WG (login to WG VM and check voice mail)
- **All Trunks Busy**
- Park

## **Search Results**

This section explains the fields in all the CDR Search results windows.

## **CDR Search and Group CDR Search Results Windows**

| Summary Window Shown in "Summary (CDR Search and Group CDR Search)" on page 17 |                                                                                                    |  |  |
|--------------------------------------------------------------------------------|----------------------------------------------------------------------------------------------------|--|--|
| Field Definition                                                               |                                                                                                    |  |  |
| ID                                                                             | Number assigned by CDR Search to this record                                                                                                    |  |  |
| Time/Extension/<br>Workgroup/<br>Trunk/Date                                    | Start time for this record, if sorting by <b>Time</b> ; Extension for this record, if sorting by <b>Extension</b> ; Workgroup for this record, if sorting by <b>Workgroup</b> ; Trunk for this record, if sorting by <b>Trunk</b> ; Date for this record, if sorting by <b>Date</b> . |  |  |
| Total Records                                                                  | Total calls of the type searched for                                                                                                    |  |  |
| Total Duration                                                                 | Sum of duration of the calls in this record, where duration lasts from <b>Start Time</b> to <b>End Time</b> (see "Record Window for "Call Info"" on page 46 for explanations of these fields)                                                                                         |  |  |

| Detail Window Shown in "Call Details" on page 18 |                                                                                              |  |
|--------------------------------------------------|----------------------------------------------------------------------------------------------|--|
| Field Definition                                 |                                                                                              |  |
| ID                                               | Number assigned by CDR Search to this record                                                 |  |
| Session ID                                       | Unique number assigned by AltiWare to this call                                              |  |
| Sequence ID                                      | Unique number to identify multiple records of same call (same session ID), beginning with 0. |  |
| Conference ID                                    | Unique number to identify multiple conference calls.                                         |  |
| Date                                             | Date of call                                                                                 |  |

#### **Detail Window**

Shown in "Call Details" on page 18

Field **Definition** 

Time Start time of call

Duration Duration of call in seconds (EndTime minus StartTime: see

Table 4, "CDRMAIN," on page 61 for explanations of these

schema)

Wait Time RingDuration plus QueueDuration (see Table 4,

"CDRMAIN," on page 61 for explanations of these schema)

Talk Time TalkDuration (see Table 4, "CDRMAIN," on page 61 for

explanations of these schema)

Others Time **AADuration** plus **HoldDuration** plus **VMDuration** 

Message Duration VMRecDuration

Exit state State of call when it is in this stage or sequence (see Table 4,

"CDRMAIN," on page 61 for details)

Caller ID Caller phone number of a call

Caller Name Caller name for a call

Target ID Target number for a call

**Target Name** Target name for a call

DNIS DNIS information for an incoming call

Acct Code Account code

URL URL when "call" is initiated by AltiWeb user clicking the

make-call button

**User Data** Agent input

|                     | Record Window for "Call Info"                                                           |  |
|---------------------|-----------------------------------------------------------------------------------------|--|
|                     | Shown in "Call Details" on page 16                                                      |  |
| Node ID             | Server ID (System ID) assigned to an AltiWare system in AltiAdmin/ACM Admin             |  |
| Session ID          | Session ID: a unique number, usually 9 digits or larger, assigned by AltiWare to a call |  |
| Internal Call       | Internal or external call                                                               |  |
| Direction           | Direction of the call (incoming or outgoing)                                            |  |
| Start Time          | Outgoing call: Time and date when caller receives ringback, busy, or connect signal     |  |
|                     | Incoming call: Time and date when AA picks up                                           |  |
| End Time            | Timestamp when call exits this stage or disconnects                                     |  |
| Duration            | Duration of call in seconds (End Time minus Start Time)                                 |  |
| Caller Type         | Type of line for a call (see Table 4, "CDRMAIN," on page 61 for details)                |  |
| Caller PAD          | Line's physical address for a call                                                      |  |
| Caller ID           | Caller number for a call                                                                |  |
| Caller Name         | Caller name for a a call                                                                |  |
| Target Type         | Type of line for a call (see Table 4, "CDRMAIN," on page 61 for details)                |  |
| Target PAD          | Physical address of line for a call                                                     |  |
| Target ID           | Target number for a call                                                                |  |
| Target Name         | Target name for a call                                                                  |  |
| Workgroup<br>Number | Workgroup number for an incoming call                                                   |  |

| Record | Window | for | "Call | Info" |
|--------|--------|-----|-------|-------|
|        |        |     |       |       |

Shown in "Call Details" on page 16

Outgoing Workgroup number for an outgoing call, as set in AltiAdmin/

Workgroup ACM Admin or by agent at logon

DNIS DNIS number for incoming call

**Project** Project name for trunk, as set in AltiAdmin/ACM Admin

Account Code Account code

Attendant Duration in seconds call was connected to the Auto Attendant/

Duration IVR

**Ring Duration** WaitTime minus QueueDuration

**Queue Duration** Duration in seconds that incoming call was in queue

VM Duration Duration in seconds after a call goes into voicemail box;

includes greeting, false attempts at messages, and review of

message, and includes VM Record Duration

VM Record Duration in seconds of recording time for a VM message that Duration

was completed; in AltiView, this corresponds to Length field

of a voicemail.

**Hold Duration** Duration in seconds while call was on hold

**Talk Duration** Duration in seconds from the time the call is answered by a

> person until it is disconnected (**EndTime** minus time when call was answered by human minus HoldDuration; see Table 4,

"CDRMAIN," on page 61 for details)

Record Duration Duration in seconds of recording

**Exit State** State of call when in this stage or disconnects (see Table 4,

"CDRMAIN," on page 61 for details)

URL URL when "call" is initiated by AltiWeb user clicking the

make-call button

**User Data** Agent input

### WG Statistics Search Results Windows

### **Agent Statistics Window**

Shown in "Statistics (WG Statistics)" on page 20

Field Definition

Upper half of window

ID Number assigned by AltiWare to this record

Date of call Date

Time Time interval for these call statistics

In Call Ans Count of incoming calls that were answered by an

agent; if a single call is routed to several agents, the

counter is increased

In Talk Time Sum of duration of incoming call time

Out Call Ans Count of outgoing calls

**Out Talk Time** Sum of duration of outgoing call time

Lower half of window (Totals, Averages, and Percentages)

Total Inbound Calls

Answered

Total of all inbound answered calls

**Total Talk Time** Total duration of Calls Answered and Outgoing Calls.

For Calls Answered, duration lasts from the time an

agent answers the call until the time the call is

disconnected or transferred to VM, to another agent, or out of the WG; for Outgoing Calls, duration lasts from the time a call enters "Connected" state until it is

disconnected

**Average Talk Time** Total Talk Time divided by (Total Calls Answered

plus **Total Outgoing Calls**)

### **Agent Statistics Window**

Shown in "Statistics (WG Statistics)" on page 20

Field **Definition** 

**Total Connected Outbound Calls** 

Total of Connected Outbound Calls

**Total Talk Time** Total duration of Calls Answered and Outgoing Calls.

> For Calls Answered, duration lasts from the time an agent answers the call until the time the call is

disconnected or transferred to VM, to another agent, or out of the WG; for Outgoing Calls, duration lasts from the time a call enters "Connected" state until it is

disconnected

**Average Talk Time** Total Talk Time divided by (Total Calls Answered

plus Total Outgoing Calls)

Total Number of Wrap-

up

Total number of Wrap-up calls

**Total Wrapup Time** Total of Wrapup Duration

Average Wrapup

Time

Total of Wrapup time after call (time that user enables

"Allow Wrapup Time" in AltiAdmin/ACM Admin)

and Wrapup time.

### Agent Statistics per Workgroup Window

Shown in "Statistics (WG Statistics)" on page 18

Definition Field

Upper half of window

ID Number assigned by CDR Search to this record

Date Date of time interval

### Agent Statistics per Workgroup Window

Shown in "Statistics (WG Statistics)" on page 18

Field **Definition** 

Time Time interval for these call statistics

In Call Ans Count of incoming calls that were answered by an

agent; if a single call is routed to several agents, the

counter is increased by one

In Talk Time Sum of duration of incoming call time

Out Call Ans Count of outgoing calls

**Out Talk Time** Sum of duration of outgoing call time

Login Time Time agent logged in to WG

**Logout Time** Time agent logged out of WG

Logout Reason Logout Reason

Lower half of window (Totals, Averages and Percentages)

Total Logged In Time Total of Logged In Time

**Total Inbound Calls** 

Total Talk Time

Answered

Total of Inbound Calls Answered

Total duration of Calls Answered and Outgoing Calls.

For Calls Answered, duration lasts from the time an agent answers the call until the time the call is disconnected or transferred to VM, to another agent, or out of the WG; for Outgoing Calls, duration lasts from the time a call enters "Connected" state until it is

disconnected

**Average Talk Time** 

Total Talk Time divided by (Total Calls Answered

plus Total Outgoing Calls)

Total Connected

**Outbound Calls** 

Total of Connected Outbound Calls

### **Agent Statistics per Workgroup Window**

Shown in "Statistics (WG Statistics)" on page 18

Field **Definition** 

**Total Talk Time** Total duration of Calls Answered and Outgoing Calls.

> For Calls Answered, duration lasts from the time an agent answers the call until the time the call is disconnected or transferred to VM, to another agent, or out of the WG; for Outgoing Calls, duration lasts from the time a call enters "Connected" state until it is

disconnected

**Average Talk Time** 

Total Talk Time divided by (Total Calls Answered

plus Total Outgoing Calls)

Total Number of

Wrapups

Total number of Wrapup Calls

**Total Wrapup Time** Total of Wrapup Duration

Average Wrapup

Time

The average of Wrapup time after call (time that user

enables "Allow Wrapup Time" in AltiAdmin/ACM

Admin)

## **Workgroup Statistics Window**

Shown in "Statistics (WG Statistics)" on page 20

Definition Field

Upper half of window

ID Number assigned by CDR Search to this record

Date Date of the time interval

Time Time interval for these call statistics

## **Workgroup Statistics Window**

Shown in "Statistics (WG Statistics)" on page 20

| Shown in S                         | and the state of the state of t |
|------------------------------------|----------------------------------------------------------------------------------------------------|
| Field                              | Definition                                                                                                    |
| Calls in Queue                     | Count of calls in queue; if a call is recycled into the queue after RNA, the counter is increased                                                                                                    |
| Calls Answered                     | Count of calls that were answered by an agent; if a single call is routed to several agents, the counter is increased by one                                                                                                    |
| Calls Answered Duration            | Sum of duration of <b>Calls Answered</b> , where duration lasts from the time an agent answers the call until the time the call is disconnected or transferred to VM, to another agent, or out of the WG                                                                                                    |
| <b>Outgoing Calls</b>              | Count of outgoing calls                                                                                                    |
| Outgoing Calls Duration            | Sum of duration of <b>Outgoing Calls</b> , where duration lasts from the time the call enters "Connected" state until the time the call is disconnected                                                                                                    |
| Calls Transferred to<br>Voice Mail | Count of calls transferred to VM (by caller pressing # or by being automatically transferred to VM after RNA for every agent), where caller leaves a message                                                                                                    |
| Calls Abandoned in Queue           | Count of calls in queue that were disconnected or transferred out of the WG (to VM or by caller pressing 0 for operator) without being answered by an agent                                                                                                    |
| Calls Abandoned during<br>Ring     | Count of calls abandoned by caller while ringing workgroup agents PLUS queue overflow count; (counts all calls to any destination device, except VM)                                                                                                    |
| Calls Abandoned during VM          | Count of calls disconnected after being transferred to VM (by caller pressing # or by being automatically transferred to VM after RNA for every agent), where the caller did not leave a message                                                                                                    |
| Queue Overflow                     | Count of calls that overflowed the queue                                                                                                    |
| Wait Time for Answered<br>Calls    | Sum of time <b>Calls Answered</b> waited before being answered                                                                                                    |

### **Workgroup Statistics Window**

Shown in "Statistics (WG Statistics)" on page 20

**Field Definition** 

Wait Time for Sum of time Calls Abandoned in Queue waited in queue

**Abandoned Calls** before being abandoned

Lower half of window (Totals, Averages, and Percentages)

**Group Inbound Calls Summary** 

**Group Total Inbound** Total of all inbound calls, including Answered, Calls

Transferred to VM, and all Abandoned calls

**Total Calls Without** Total of calls not queued

Queueing

**Total Calls in Queue** Total of Calls in Queue

**Total Calls Answered** Total of Calls Answered

**Total Calls** Total of Calls Overflowed

Overflowed

**Total Calls** Total of Calls Abandoned

Abandoned

Queue

Abandoned in Total of Calls Abandoned in Queue

Abandoned during Total of Calls Abandoned during Ring

Ring

Total of Calls Abandoned during Voice Mail

Abandoned to Voice Mail

| Workgroup Statistics Window                      |                                                                                                    |  |
|--------------------------------------------------|----------------------------------------------------------------------------------------------------|--|
| Shown in "Statistics (WG Statistics)" on page 20 |                                                                                                    |  |
| Field Definition                                 |                                                                                                    |  |
| Leave VM                                         | Total of Calls Abandoned leaving voice mail                                                                                                    |  |
| Without VM                                       | Total of Calls Abandoned not leaving voice mail                                                                                                    |  |
| Abandoned to<br>Others                           | Total of Calls Abandoned to Others                                                                                                    |  |
| Historical Service Level                         |                                                                                                    |  |
| Total Calls Answered<br>Within SL                | Total of <b>Calls Answered</b> within the established service level parameters                                                                                                    |  |
| Gro                                              | oup Outbound Calls Summary                                                                                                    |  |
| Total Outbound                                   | Total of <b>Outbound Connected Calls</b>                                                                                                    |  |
| Connected Calls                                  | (All outbound calls are considered workgroup calls, unless the agent logs out of the workgroup.)                                                                                                    |  |
| Total Inbound Talk Time                          | Total duration of <b>Calls Answered</b> and <b>Outgoing Calls.</b> For Calls Answered, duration lasts from the time an agent answers the call until the time the call is disconnected or transferred to VM, to another agent, or out of the WG; for Outgoing Calls, duration lasts from the time a call enters "Connected" state until it is disconnected |  |
| Average Inbound Talk<br>Time                     | <b>Total Talk Time</b> divided by ( <b>Total Calls Answered</b> plus <b>Total Incoming Calls</b> )                                                                                                    |  |
| Average Queue Time                               | Total <b>Queue Time</b> divided by <b>Total WG Calls Answered</b> .                                                                                                    |  |
| Average Wait Time for                            | Total Wait Time for Answered Calls divided by                                                                                                    |  |

in Queue)

(Total Calls in Queue minus Total Calls Abandoned

Answered Calls

## **Workgroup Statistics Window**

Shown in "Statistics (WG Statistics)" on page 20

| bilowii iii k                             | Smillstres (WG Bladistres) on page 20                                                                       |
|-------------------------------------------|----------------------------------------------------------------------------------------------------|
| Field                                     | Definition                                                                                                  |
| Average Wait Time for<br>Overflowed Calls | Total Wait Time for Overflowed Calls divided by (Total Calls in Queue minus Total Calls Abandoned in Queue) |
| Average Wait Time for<br>Abandoned Calls  | Total Wait Time for Abandoned Calls divided by Calls Abandoned in Queue                                     |
| Total Wait Time for<br>Answered Calls     | Total of Wait Time for Answered Calls                                                                       |
| Total Wait Time for<br>Abandoned Calls    | Total of Wait Time for Abandoned Calls                                                                      |
| Total Outbound Wait<br>Time               | Total of <b>Outbound Wait Time</b>                                                                          |
| Average Outbound Wait<br>Time             | Total Outbound Wait Time divided by Total Calls                                                             |

## **Data Schema**

This section describes the data schema used in CDR and RTM records

## **Table 1:AGENTACTIVITY**

| Database<br>Element   | Definition                                                                        | Туре  | Specification                                                                                                |
|-----------------------|-----------------------------------------------------------------------------------|-------|----------------------------------------------------------------------------------------------------|
| NodeID                | Server ID (System ID) assigned to an<br>AltiWare system in AltiAdmin/ACM<br>Admin | ULONG | value: 1-100                                                                                                 |
| TimeStamp             | Time of activity. Seconds since GMT 1970/01/01 00:00:00                           | ULONG |                                                                                                    |
| LocalTimeS tamp       | Time of activity.                                                                 | CHAR  | Format:<br>yyyymmddHHM<br>MSS                                                                                |
| AgentNum              | Agent Extension Number                                                            | CHAR  |                                                                                                    |
| WGNum                 | Workgroup Number                                                                  | CHAR  |                                                                                                    |
| Activity              | Activity of the Agent                                                             | ULONG | 1=Staff;<br>2=UnStaff;<br>3=Login;<br>4=Logout;<br>5=Ready; 6=Not<br>Ready; 7=RNA;<br>8=Not Ready for<br>All |
| Reason                | Reason of Activity. (For logout, it is logout reason)                             | ULONG |                                                                                                    |
| ReservedFi<br>eldNum1 | Reserved number field for future use                                              | ULONG |                                                                                                    |
| ReservedFi<br>eldNum2 | Reserved number field for future use                                              | ULONG |                                                                                                    |
| ReservedFi<br>eldTxt1 | Reserved text field for future use                                                | CHAR  |                                                                                                    |
| ReservedFi<br>eldTxt2 | Reserved text field for future use                                                | CHAR  |                                                                                                    |

## **Table 2:AGENTPERWGSUMMARY**

| Database<br>Element         | Definition                                                                                                    | Туре  | Specification                 |
|-----------------------------|----------------------------------------------------------------------------------------------------|-------|-------------------------------|
| NodeID                      | Server ID (System ID) assigned to an<br>AltiWare system in AltiAdmin/ACM<br>Admin                                                                         | ULONG | value: 1–100                  |
| StartTime                   | Start time of record's period.<br>Seconds since GMT 1970/01/01<br>00:00:00.                                                                               | ULONG |                               |
| EndTime                     | End time of record's period. Seconds since GMT 1970/01/01 00:00:00.                                                                                       | ULONG |                               |
| LocalStartT ime             | Start time of record's period.                                                                                                    | CHAR  | Format:<br>yyyymmddHHM<br>MSS |
| EndStartTi<br>me            | End time of record's period.                                                                                                    | CHAR  | Format:<br>yyyymmddHHM<br>MSS |
| AgentNum                    | Agent Extension Number                                                                                                    | CHAR  |                               |
| WGNum                       | Workgroup Number                                                                                                    | CHAR  |                               |
| NumInWG<br>Call             | Total inbound WG call during interval                                                                                                    | ULONG |                               |
| NumInWG<br>CallAnswer<br>ed | WG calls answered; if a call is rerouted to ant answered by the same agent, the count is incremented                                                      | ULONG |                               |
| NumInWG<br>RNA              | Total of RNA workgroup calls                                                                                                    | ULONG |                               |
| DurInWGA<br>nsRing          | Duration of answered calls' rings.<br>(Rings of RNA will not be included)                                                                                 | ULONG |                               |
| DurInWGT<br>alk             | Duration of incoming calls (NumInWGAnswered), starting from the time the agent answers a call until the call is disconnected, transferred, held or parked | ULONG |                               |
| NumInWG<br>WrapUp           | Number of times agent entered<br>Incoming Wrap-up                                                                                                    | ULONG |                               |
| DurInWG<br>WrapUp           | The amount of time for Incoming<br>Wrap-up                                                                                                    | ULONG |                               |
| NumInWG<br>VM               | Count of WG calls to agent's VM with message                                                                                                    | ULONG |                               |

| Database<br>Element       | Definition                                                                                                    | Туре  | Specification |
|---------------------------|----------------------------------------------------------------------------------------------------|-------|---------------|
| DurInWGV<br>M             | Total duration of voicemail message                                                                                        | ULONG |               |
| NumInWG<br>Hold           | Count of calls holding (One call hold multiple times count just one)                                                       | ULONG |               |
| DurInWGH<br>old           | Total duration of workgroup hold calls                                                                                     | ULONG |               |
| NumOutW<br>GConnecte<br>d | All outgoing trunk and station-to-<br>station calls that entered "Connected"<br>state                                      | ULONG |               |
| DurOutWG<br>Talk          | Duration of outgoing calls<br>(NumOutWGConnected) from the<br>time the call enters "Connected" state<br>until disconnected | ULONG |               |
| NumOutW<br>GWrapUp        | Number of times agent entered<br>Wrap-up after outbound WG calls                                                           | ULONG |               |
| DurOutWG<br>WrapUp        | The amount of time for outbound Wrap-up                                                                                    | ULONG |               |
| NumOutW<br>GHold          | Count of outbound WG calls on hold<br>(Once call on hold multiple times<br>will count just one hold)                       | ULONG |               |
| DurOutWG<br>Hold          | Total duration of outbound workgroup hold calls                                                                            | ULONG |               |
| DurLogin                  | The total time agent was logged in                                                                                         | ULONG |               |
| DurLogout                 | The total time agent was logged out                                                                                        | ULONG |               |
| ReservedFi<br>eldNum1     | Reserved number field for future use                                                                                       | ULONG |               |
| ReservedFi<br>eldNum2     | Reserved number field for future use                                                                                       | ULONG |               |
| ReservedFi<br>eldNum3     | Reserved number field for future use                                                                                       | ULONG |               |
| ReservedFi<br>eldNum4     | Reserved number field for future use                                                                                       | ULONG |               |
| ReservedFi<br>elTxt1      | Reserved text field for future use                                                                                         | CHAR  |               |
| ReservedFi<br>eldTxt2     | Reserved text field for future use                                                                                         | CHAR  |               |

| Database<br>Element   | Definition                         | Туре | Specification |
|-----------------------|------------------------------------|------|---------------|
| ReservedFi<br>eldTxt3 | Reserved text field for future use | CHAR |               |
| ReservedFi<br>eldTxt4 | Reserved text field for future use | CHAR |               |

## **Table 3:AGENTSUMMARY**

| Database<br>Element  | Definition                                                                        | Type  | Specification                 |
|----------------------|-----------------------------------------------------------------------------------|-------|-------------------------------|
| NodeID               | Server ID (System ID) assigned to an<br>AltiWare system in AltiAdmin/ACM<br>Admin | ULONG | value: 1-100                  |
| StartTime            | Start time of record's period. Seconds since GMT 1970/01/01 00:00:00.             | ULONG |                               |
| EndTime              | End time of record's period. Seconds since GMT 1970/01/01 00:00:00.               | ULONG |                               |
| LocalStartT ime      | Start time of record's period.                                                    | CHAR  | Format:<br>yyyymmddHHM<br>MSS |
| EndStartTi<br>me     | End time of record's period.                                                      | CHAR  | Format:<br>yyyymmddHHM<br>MSS |
| AgentNum             | Agent Extension Number                                                            | CHAR  |                               |
| NumAgent<br>WG       | Count of workgroups agent is logged into workgroup                                | ULONG |                               |
| NumInDirC<br>all     | Direct (non-workgroup) incoming call                                              | ULONG |                               |
| NumInDirA<br>nswered | Direct (non-workgroup) incoming call answered                                     | ULONG |                               |
| DurInDirT<br>alk     | Total duration of direct (non-<br>workgroup) incoming calls                       | ULONG |                               |
| NumInDirV<br>M       | Count of direct inbound voicemail message                                         | ULONG |                               |
| DurInDirV<br>M       | Total duration of direct inbound voicemail message                                | ULONG |                               |

| Database<br>Element    | Definition                                                                                          | Type  | Specification |
|------------------------|----------------------------------------------------------------------------------------------------|-------|---------------|
| NumInDir<br>Hold       | The number of direct call put on hold (One call on hold multiple times will count just one)         | ULONG |               |
| DurInDirH<br>old       | Total duration of direct hold calls                                                                 | ULONG |               |
| NumOutDir<br>Connected | Number of direct (non-workgroup) outgoing connected calls                                           | ULONG |               |
| DurOutDir<br>Talk      | Total duration of direct (non-<br>workgroup) outgoing connected calls                               | ULONG |               |
| NumOutDir<br>Hold      | Count of non-workgroup outbound calls on hold (One call on hold multiple times will count just one) | ULONG |               |
| DurOutDir<br>Hold      | Total duration of non-workgroup outbound calls hold time                                            | ULONG |               |
| NumAgent<br>DND        | Number of times agent entered<br>DNDFWD (Attention: DNDFWD is<br>different from FWD)                | ULONG |               |
| DurAgentD<br>ND        | Total duration of the DNDFWD period (Attention: DNDFWD is different from FWD)                       | ULONG |               |
| NumAgent<br>FWD        | Number of times agent enable extension forward and enter FWD state                                  | ULONG | Reserved      |
| DurAgentF<br>WD        | Duration of agent in FWD state                                                                      | ULONG | Reserved      |
| NumAgent<br>Error      | Number of times agent enter Error<br>State which is different from<br>extension in error            | ULONG |               |
| DurAgentE<br>rror      | Duration of agent in Error State                                                                    | ULONG |               |
| NumNotRe<br>ady        | Count of Agent Not-Ready                                                                            | ULONG |               |
| DurNotRea<br>dy        | Duration of Agent Not-Ready                                                                         | ULONG |               |
| ReservedFi<br>eldNum1  | Reserved number field for future use                                                                | ULONG |               |
| ReservedFi<br>eldNum2  | Reserved number field for future use                                                                | ULONG |               |

| Database<br>Element   | Definition                           | Туре  | Specification |
|-----------------------|--------------------------------------|-------|---------------|
| ReservedFi<br>eldNum3 | Reserved number field for future use | ULONG |               |
| ReservedFi<br>eldNum4 | Reserved number field for future use | ULONG |               |
| ReservedFi<br>elTxt1  | Reserved text field for future use   | CHAR  |               |
| ReservedFi<br>eldTxt2 | Reserved text field for future use   | CHAR  |               |
| ReservedFi<br>eldTxt3 | Reserved text field for future use   | CHAR  |               |
| ReservedFi<br>eldTxt4 | Reserved text field for future use   | CHAR  |               |

## **Table 4: CDRMAIN**

| Database<br>Element | Definition                                                                                    | Туре  | Specification                 |
|---------------------|-----------------------------------------------------------------------------------------------|-------|-------------------------------|
| NodeID              | Server ID (System ID) assigned to an<br>AltiWare system in AltiAdmin/ACM<br>Admin             | ULONG | value: 1–100                  |
| StartTime           | Start time of record's period. Seconds since GMT 1970/01/01 00:00:00.                         | ULONG |                               |
| EndTime             | End time of record's period. Seconds since GMT 1970/01/01 00:00:00.                           | ULONG |                               |
| LocalStartT ime     | Start time of record's period.                                                                | CHAR  | Format:<br>yyyymmddHHM<br>MSS |
| EndStartTi<br>me    | End time of record's period.                                                                  | CHAR  | Format:<br>yyyymmddHHM<br>MSS |
| SessionID           | Session ID: a unique number, usually 9 digits or larger, assigned by AltiWare to a call       | ULONG |                               |
| SequenceID          | A unique number to identify multiple records of same call (same Session ID), beginning with 0 | ULONG |                               |

**Table 4: CDRMAIN** 

| Database<br>Element | Definition                                                                 | Туре          | Specification                                        |
|---------------------|----------------------------------------------------------------------------|---------------|------------------------------------------------------|
| InternalCal         | Internal or external call                                                  | UBYTE         | 0=External                                           |
| 1                   |                                                                            |               | 1=Internal                                           |
| Direction           | Direction of the call (incoming or outgoing)                               | UBYTE         | 1=None (logon/<br>off)                               |
|                     |                                                                            |               | 2=Incoming                                           |
|                     |                                                                            |               | 4=Outgoing<br>(includes silent<br>monitor, barge-in) |
| StartPriorit<br>y   | Call priority at start time (1-9)                                          | ULONG         |                                                      |
| EndPriority         | Call priority at end time (1-9)                                            | ULONG         |                                                      |
| CallerType          | Type of line for an incoming call                                          | UBYTE         | 0=Unknown                                            |
|                     |                                                                            |               | 1=Ext analog                                         |
|                     |                                                                            |               | 2=Ext IP                                             |
|                     |                                                                            |               | 3=Ext PHS (not used)                                 |
|                     |                                                                            |               | 4=Ext virtual                                        |
|                     |                                                                            |               | 5=Ext WG                                             |
|                     |                                                                            |               | 11=trk analog                                        |
|                     |                                                                            |               | 12=trk T1                                            |
|                     |                                                                            |               | 13=trk IP                                            |
|                     |                                                                            |               | 14=trk PRI                                           |
|                     |                                                                            |               | 15=trk PHS (not used)                                |
| CallerPad           | Line's physical address for an incoming call                               | UCHAR<br>(5)  | E.g. "0004",<br>where "00"=slot,<br>"04"=channel     |
|                     |                                                                            |               | Always "-1-1" for<br>WG or virtual<br>extension      |
| CallerNum           | Caller phone number of an incoming call (extension number or off-net PSTN) | UCHAR<br>(41) |                                                      |

**Table 4: CDRMAIN** 

| Database<br>Element | Definition                                                                                                    | Туре          | Specification                                                                                                    |
|---------------------|----------------------------------------------------------------------------------------------------|---------------|----------------------------------------------------------------------------------------------------|
| CallerName          | Caller name for an incoming call (provided by CO for trunk calls; as entered in AltiAdmin/ACM Admin for extension calls) | UCHAR<br>(65) |                                                                                                    |
| CallerTena<br>nt    | Tenant name for trunk                                                                                                    | UCHAR         |                                                                                                    |
| TargetType          | Type of line for an outgoing call                                                                                        | UBYTE         | 0=None  1=Ext analog  2=Ext IP  3=Ext PHS (not used)  4=Ext virtual  5=Ext WG  11=trk analog  12=trk T1  13=trk IP  14=trk PRI  15=trk PHS (not used) |
| TargetPad           | Physical address of line for an outgoing call                                                                            | UCHAR<br>(5)  | E.g. "0004,"<br>where "00"=slot<br>and "04"=channel                                                                                                   |
| TargetNum           | Target phone number of an outgoing call (extension number or off-net PSTN)                                               | UCHAR<br>(41) |                                                                                                    |
| TargetNam<br>e      | Target name for an outgoing call (as entered in AltiAdmin/ACM Admin for extension calls)                                 | UCHAR<br>(65) |                                                                                                    |
| TargetTena<br>nt    | Tenant name for trunk                                                                                                    | UCHAR         |                                                                                                    |
| TargetWG<br>Num     | Workgroup number of the target                                                                                           | UCHAR         |                                                                                                    |
| WGSession<br>ID     | A unique Session ID for workgroup call (works with TargetWGNum)                                                          | ULONG         |                                                                                                    |

**Table 4: CDRMAIN** 

| Database<br>Element | Definition                                                                                                    | Туре          | Specification         |
|---------------------|----------------------------------------------------------------------------------------------------|---------------|-----------------------|
| OutGoing<br>WG      | Workgroup number for an outgoing call, as set in AltiAdmin/ACM Admin or by agent at logon                                                                        | UCHAR<br>(8)  |                       |
| DNIS                | DNIS number for incoming call                                                                                                    | UCHAR<br>(33) |                       |
| AccountCo<br>de     | Account code                                                                                                    | UCHAR<br>(11) | 1—10 digits in length |
| AADuratio<br>n      | Duration in seconds an incoming call is connected to the Auto Attendant/ IVR; multiple connections to AA/ IVR in a single session produces multiple records      | ULONG         |                       |
| RingDurati<br>on    | Duration in seconds a call is ringing and in workgroup queue                                                                                                    | ULONG         |                       |
| QueueDura<br>tion   | Duration in seconds when a call stays in a queue.                                                                                                    | ULONG         |                       |
| VMDuratio<br>n      | Duration in seconds after a call goes<br>into a voicemail box; includes<br>greeting, false attempts at messages,<br>successful message, and review of<br>message | ULONG         |                       |
| VMRecDur<br>ation   | Duration in seconds of recording<br>time for a VM message that was<br>completed                                                                                  | ULONG         |                       |
| HoldDurati<br>on    | Duration in seconds while a call is on hold                                                                                                    | ULONG         |                       |
| TalkDurati<br>on    | Duration in seconds of talk time                                                                                                    | ULONG         |                       |
| RecordDur ation     | Duration in seconds of NOVO recording                                                                                                    | ULONG         |                       |
| AnswerWit<br>hinSLT | Call is answered with in Service<br>Level Time                                                                                                    | ULONG         | 1=yes; 0=no           |

### **Table 4: CDRMAIN**

| Database<br>Element | Definition                    | Туре  | Specification     |
|---------------------|-------------------------------|-------|-------------------|
| ExitState           | State when call is terminated | ULONG | (see boxed inset) |

#### Specification

[documented (HEX)] - [data output (Decimal)] - [exit state definition]

"0x0001" - 1 - Auto Attendant

"0x0002" - 2 - Ring No Answer

"0x0003" - 3 - Queue

"0x0004" - 4 - Voice Mail (no VM recorded)

"0x0005" - 5 - VM (VM recorded)

"0x0006" - 6 - Connect

"0x0007" - 7 - Logon

"0x0008" - 8 - Logoff

"0x0009" - 9 - All Trunks Busy

"0x000A" - 10 - No session

'0x000B" - 11 - VM Access

"0x000C" - 12 - Forward

"0x000D" - 13 - Transfer

"0x000E" - 14 - VM Notify

"0x000F" - 15 - WG Abandoned

"0x0010" - 16 - Park

"0x0011" - 17 - System Park

"0x0012" - 18 - Conference

"0x0013" - 19 - Call Monitor

"0x0014" - 20 - Transfer Cancel

"0x0015" - 21 - Call Redirect

'0x0016" - 22 - Call Pick Up

'0x0017" - 23 - Dial Cancel

| AbnTarget<br>Type | Type of abandon forward target (IVR/AA, Operator, Ext, Outside, VM, App and other) | ULONG |  |
|-------------------|------------------------------------------------------------------------------------|-------|--|
| AdvQAppT<br>ype   | Type of Advanced Queue<br>Management                                               | ULONG |  |

**Table 4: CDRMAIN** 

| Database<br>Element   | Definition                           | Туре           | Specification |
|-----------------------|--------------------------------------|----------------|---------------|
| IVRExitPoi<br>nt      | Exit Point of IVR/AA                 | UCHAR<br>(63)  |               |
| IVRData               | Data of IVR/AA                       | UCHAR<br>(255) |               |
| UserData              | Agent input                          | UCHAR<br>(255) |               |
| URLData               | Last URL                             | UCHAR<br>(255) |               |
| ReservedFi<br>eldNum1 | Reserved number field for future use | ULONG          |               |
| ReservedFi<br>eldNum2 | Reserved number field for future use | ULONG          |               |
| ReservedFi<br>eldNum3 | Reserved number field for future use | ULONG          |               |
| ReservedFi<br>eldNum4 | Reserved number field for future use | ULONG          |               |
| ReservedFi<br>elTxt1  | Reserved text field for future use   | CHAR           |               |
| ReservedFi<br>eldTxt2 | Reserved text field for future use   | CHAR           |               |
| ReservedFi<br>eldTxt3 | Reserved text field for future use   | CHAR           |               |
| ReservedFi<br>eldTxt4 | Reserved text field for future use   | CHAR           |               |

## **Table 5: WGRTSUMMARY**

| Database<br>Element | Definition                                                                        | Туре  | Specification |
|---------------------|-----------------------------------------------------------------------------------|-------|---------------|
| NodeID              | Server ID (System ID) assigned to an<br>AltiWare system in AltiAdmin/ACM<br>Admin | ULONG | value: 1–100  |
| StartTime           | Timestamp when workgroup logs on, logs off, is ready or not ready                 | ULONG | value         |
| EndTime             | Timestamp when call is disconnected                                               | ULONG |               |

| Database<br>Element         | Definition                                             | Туре         | Specification                 |
|-----------------------------|--------------------------------------------------------|--------------|-------------------------------|
| LocalStartT ime             | Start time of record's period.                         | CHAR         | Format:<br>yyyymmddHH<br>MMSS |
| EndStartTi<br>me            | End time of record's period.                           | CHAR         | Format:<br>yyyymmddHH<br>MMSS |
| WGNum                       | Workgroup Number                                       | UCHAR<br>(8) |                               |
| CurNumAg<br>entCfg          | Total Agent Configuration (Snapshot at End Time)       | ULONG        |                               |
| CurNumAg<br>entUnStaff      | Total Agents Un-Staffed (Snapshot at End Time)         | ULONG        |                               |
| CurNumAg<br>entLogout       | Total Agents Logged Out (Snapshot at End Time)         | ULONG        |                               |
| CurNumAg<br>entError        | Total Agents Error (Snapshot at End<br>Time)           | ULONG        |                               |
| CurNumAg<br>entBusy         | Total Agents Busy (Snapshot at End<br>Time)            | ULONG        |                               |
| CurNumAg<br>entNotRead<br>y | Total Agents Not Ready (Snapshot at End Time)          | ULONG        |                               |
| CurNumAg<br>entWrapUp       | Total Agents Wrap-up (Snapshot at<br>End Time)         | ULONG        |                               |
| CurNumAg<br>entDNDFW<br>D   | Total Agents DND/FWD (Snapshot at End Time)            | ULONG        |                               |
| CurNumAg<br>entAvailable    | Total Agents Available (Snapshot at End Time)          | ULONG        |                               |
| CurLongest<br>QTime         | Longest Queue Time (Snapshot at End Time)              | ULONG        |                               |
| CurQLengt<br>h              | Number of calls in Queue (Snapshot at End Time)        | ULONG        |                               |
| CurNumCal<br>lOverSLT       | Number of calls exceed SLT (Snapshot at End Time)      | ULONG        |                               |
| CurService<br>Level         | Service Level % for WG Queue<br>(Snapshot at End Time) | ULONG        |                               |

| Database<br>Element              | Definition                                                 | Туре  | Specification |
|----------------------------------|------------------------------------------------------------|-------|---------------|
| IntvMaxNu<br>mAgentUnS<br>taff   | Maximum Agents Un-Staffed in record's period               | ULONG |               |
| IntvMaxNu<br>mAgentLog<br>out    | Maximum Agents Logged Out in record's period               | ULONG |               |
| IntvMaxNu<br>mAgentErr<br>or     | Maximum Agents Error in record's period                    | ULONG |               |
| IntvMaxNu<br>mAgentBus<br>y      | Maximum Agents Busy in record's period                     | ULONG |               |
| IntvMaxNu<br>mAgentNot<br>Ready  | Maximum Agents Not Ready in record's period                | ULONG |               |
| IntvMaxNu<br>mAgentWra<br>pUp    | Maximum Agents Wrap-up in record's period                  | ULONG |               |
| IntvMaxNu<br>mAgentDN<br>DFWD    | Maximum Agents DND/FWD in record's period                  | ULONG |               |
| IntvMaxNu<br>mAgentDN<br>DFWD    | Maximum Agents DND/FWD in record's period                  | ULONG |               |
| IntvMaxNu<br>mAgentAvai<br>lable | Maximum Agents Available in record's period                | ULONG |               |
| IntvMaxLo<br>ngestQTime          | Maximum longest queue time in record's period              | ULONG |               |
| IntvMaxQL<br>ength               | Maximum queue length in record's period                    | ULONG |               |
| IntvMaxNu<br>mCallOverS<br>LT    | Maximum calls exceed SLT in record's period                | ULONG |               |
| IntvMaxSer<br>viceLevel          | Maximum Service Level % for WG<br>Queue in record's period | ULONG |               |
| IntvMinSer<br>viceLevel          | Minimum Service Level % for WG<br>Queue in record's period | ULONG |               |

| Database<br>Element   | Definition                           | Туре  | Specification |
|-----------------------|--------------------------------------|-------|---------------|
| ReservedFie<br>ldNum1 | Reserved number field for future use | ULONG |               |
| ReservedFie<br>ldNum2 | Reserved number field for future use | ULONG |               |
| ReservedFie<br>ldNum3 | Reserved number field for future use | ULONG |               |
| ReservedFie<br>ldNum4 | Reserved number field for future use | ULONG |               |
| ReservedFie<br>lTxt1  | Reserved text field for future use   | CHAR  |               |
| ReservedFie<br>ldTxt2 | Reserved text field for future use   | CHAR  |               |
| ReservedFie<br>ldTxt3 | Reserved text field for future use   | CHAR  |               |
| ReservedFie<br>ldTxt4 | Reserved text field for future use   | CHAR  |               |

## **Table 6: WGSUMMARY**

| Database<br>Element | Definition                                                                        | Туре         | Specification                 |
|---------------------|-----------------------------------------------------------------------------------|--------------|-------------------------------|
| NodeID              | Server ID (System ID) assigned to an<br>AltiWare system in AltiAdmin/ACM<br>Admin | ULONG        | value: 1–100                  |
| StartTime           | Timestamp when wrap up starts                                                     | ULONG        |                               |
| EndTime             | Timestamp when wrap up stops                                                      | ULONG        |                               |
| LocalStartTi<br>me  | Start time of record's period.                                                    | CHAR         | Format:<br>yyyymmddHH<br>MMSS |
| EndStartTim<br>e    | End time of record's period.                                                      | CHAR         | Format:<br>yyyymmddHH<br>MMSS |
| WGNum               | Workgroup Number                                                                  | UCHAR<br>(8) |                               |
| NumInWGC<br>all     | Total inbound WG call during interval                                             | ULONG        |                               |

| Database<br>Element    | Definition                                                                                                    | Туре  | Specification |
|------------------------|----------------------------------------------------------------------------------------------------|-------|---------------|
| NumInCallIn<br>Q       | Total calls in queue during interval                                                                                                    | ULONG |               |
| DurInCallQ             | Total queue time during time interval for all WG inbound calls                                                                                                    | ULONG |               |
| NumInAnsw<br>ered      | Total WG inbound calls answered by agents during interval. If a call is forwarded to and answered by multiple agents, the count is increased (Call transferred to other agent is not a WG call anymore and does not increase the number.) | ULONG |               |
| DurInTalk              | Duration of incoming calls<br>(NumInAnswered), starting from the<br>time an agent answered a call until the<br>call is disconnected, transferred out<br>the group                                                                         | ULONG |               |
| DurInAnsQ              | Total Queue time for answered inbound WG calls                                                                                                    | ULONG |               |
| DurInAnsRi<br>ng       | Total ring time for answered inbound WG calls                                                                                                    | ULONG |               |
| NumInXfer              | Count of transferred incoming call                                                                                                    | ULONG |               |
| NumInWrap<br>Up        | Count of incoming Wrap-up                                                                                                    | ULONG |               |
| DurInWrap<br>Up        | Total Incoming Wrap-up time                                                                                                    | ULONG |               |
| NumInAbnI<br>nQ        | Count of calls abandoned while waiting in queue                                                                                                    | ULONG |               |
| DurInAbnQ              | Total queue time for all abandoned calls                                                                                                    | ULONG |               |
| NumInAbnD<br>uringRing | Count of calls abandoned while ring an agent                                                                                                    | ULONG |               |
| DurInAbnRi<br>ng       | Total Ring time for all abandoned calls                                                                                                    | ULONG |               |
| NumInAbnV<br>mMsg      | Count of voicemail messages (calls transferred to VM from queue by caller pressing # or configured DTMF option, and calls automatically transferred to WG VM after RNA for every agent)                                                   | ULONG |               |

| Database<br>Element   | Definition                                                                                                    | Туре  | Specification |
|-----------------------|----------------------------------------------------------------------------------------------------|-------|---------------|
| NumInAbnV<br>mNoMsg   | Number of calls abandoned without leaving VM                                                                                         | ULONG |               |
| NumInAbnT<br>oApp     | Number of calls abandoned to add-on applications                                                                                     | ULONG |               |
| NumInAbnT<br>oOthers  | Number of calls abandoned to other option like Ext/WG/External/AA/ IVR                                                               | ULONG |               |
| NumInOverf<br>low     | WG calls overflowed to other target                                                                                                  | ULONG |               |
| DurInOverfl<br>owQ    | Total Queue time for overflowed calls                                                                                                | ULONG |               |
| DurInOverfl<br>owRing | Total ring time for all overflowed calls                                                                                             | ULONG |               |
| NumInAnsW<br>ithinSLT | Total calls answered with wait time less than or equal to Service Level Threshold within report interval (QueueTime+RingTime <= SLT) | ULONG |               |
| NumInHold             | Number of inbound WG calls were<br>ever hold by agent (One call on hold<br>multiple times will count just one<br>time)               | ULONG | Reserved      |
| DurInHold             | Duration of inbound WG calls were hold by agent                                                                                      | ULONG | Reserved      |
| NumInRecor<br>d       | Number of inbound WG calls were recorded                                                                                             | ULONG | Reserved      |
| DurInRecord           | Duration of inbound WG calls were recorded                                                                                           | ULONG | Reserved      |
| NumOutCon<br>nected   | All outgoing trunk and station-to-<br>station calls that entered "Connected"<br>state                                                | ULONG |               |
| DurOutTalk            | Duration of outgoing calls<br>(NumOutConnected); from the call<br>enters "Connected" state until<br>disconnect                       | ULONG |               |
| NumOutHol<br>d        | Number of outbound WG calls were<br>ever hold by agent (One call on hold<br>multiple times will count just one<br>time)              | ULONG | Reserved      |

| Database<br>Element   | Definition                                       | Туре   | Specification      |
|-----------------------|--------------------------------------------------|--------|--------------------|
| DurOutHold            | Duration of outbound WG calls were hold by agent | ULONG  | Reserved           |
| NumOutRec<br>ord      | Number of outbound WG calls were recorded        | ULONG  | Reserved           |
| NDurOutRec<br>ord     | Duration of outbound WG calls were recorded      | ULONG  | Reserved           |
| NumOutXfer            | Count of transferred outgoing call               | ULONG  |                    |
| NumOutWra<br>pUp      | Count of outgoing Wrap-up                        | ULONG  |                    |
| DurOutWra<br>pUp      | Total outgoing Wrap-up time                      | ULONG  |                    |
| ReservedFiel<br>dNum1 | Reserved number field for future use             | ULONG  |                    |
| ReservedFiel<br>dNum2 | Reserved number field for future use             | ULONG  |                    |
| ReservedFiel<br>dNum3 | Reserved number field for future use             | ULONG  |                    |
| ReservedFiel<br>dNum4 | Reserved number field for future use             | ULONG  |                    |
| ReservedFiel<br>Txt1  | Reserved text field for future use               | CHAR   |                    |
| ReservedFiel<br>dTxt2 | Reserved text field for future use               | CHAR   |                    |
| ReservedFiel<br>dTxt3 | Reserved text field for future use               | CHAR   |                    |
| ReservedFiel<br>dTxt4 | Reserved text field for future use               | CHAR   |                    |
| LocalEndTi<br>me      | Timestamp when wrap up stops                     | String | yyyymmddhhm<br>mss |

## **Table 7:EXTINFORMATION**

| Database<br>Element | Definition                                                                        | Туре  | Specification                 |
|---------------------|-----------------------------------------------------------------------------------|-------|-------------------------------|
| NodeID              | Server ID (System ID) assigned to an<br>AltiWare system in AltiAdmin/ACM<br>Admin | ULONG | value: 1–100                  |
| ExtNum              | Extension number                                                                  | CHAR  |                               |
| FirstName           | First name of the extension                                                       | CHAR  |                               |
| LastName            | Last name of the extension                                                        | CHAR  |                               |
| StartTime           | Timestamp when wrap up starts                                                     | ULONG |                               |
| EndTime             | Timestamp when wrap up stops                                                      | ULONG |                               |
| LocalStartT ime     | Start time of record's period.                                                    | CHAR  | Format:<br>yyyymmddHHM<br>MSS |
| EndStartTi<br>me    | End time of record's period.                                                      | CHAR  | Format:<br>yyyymmddHHM<br>MSS |

## **Table 8:WGMEMBER**

| Database<br>Element | Definition                                                                        | Туре  | Specification                 |
|---------------------|-----------------------------------------------------------------------------------|-------|-------------------------------|
| NodeID              | Server ID (System ID) assigned to an<br>AltiWare system in AltiAdmin/ACM<br>Admin | ULONG | value: 1–100                  |
| WGNum               | Workgroup Number                                                                  | CHAR  |                               |
| StartTime           | Timestamp when wrap up starts                                                     | ULONG |                               |
| EndTime             | Timestamp when wrap up stops                                                      | ULONG |                               |
| LocalStartT ime     | Start time of record's period.                                                    | CHAR  | Format:<br>yyyymmddHHM<br>MSS |
| EndStartTi<br>me    | End time of record's period.                                                      | CHAR  | Format:<br>yyyymmddHHM<br>MSS |

# **RTM Data Schema**

**Table 9: RTM Data Format** 

| Database<br>Element | Definition                                                                                                    | Туре         | Specification/ * CDR Client Field                                                              |
|---------------------|----------------------------------------------------------------------------------------------------|--------------|------------------------------------------------------------------------------------------------|
| Workgroup           | Data                                                                                                    |              |                                                                                                |
| NodeID              | Server ID (System ID) assigned to<br>an AltiWare system in AltiAdmin/<br>ACM Admin                            | ULONG        | value: 1–100                                                                                   |
| Date                | Day information                                                                                               | ULONG        | * Time value                                                                                   |
| Time                | Time interval                                                                                                 | short        | minutes * Period value                                                                         |
| WGNum               | Workgroup Number                                                                                              | UCHAR<br>(8) |                                                                                                |
| MaxWaitTi<br>meInQ  | Longest waiting time in queue during searched time interval                                                   | short        | *Queue is not an<br>accumulated<br>value; it is<br>recorded at a<br>specific point in<br>time. |
| PeakQLengt<br>h     | Maximum queue length since midnight                                                                           | short        |                                                                                                |
| PeakWaitTi<br>meInQ | Maximum queued time since midnight                                                                            | ULONG        |                                                                                                |
| QLength             | Number of calls routed into the queue; if a call is recycled into the queue after RNA, the count is increased | short        | * Calls in Queue                                                                               |
| DurationInQ         | Time calls waited in queue during searched time interval before being abandoned or answered                   | ULONG        | *It is not an accumulated value, it is recorded at a specific point in time.                   |

**Table 9: RTM Data Format** 

| Database<br>Element                 | Definition                                                                                                    | Туре  | Specification/ * CDR Client Field       |
|-------------------------------------|----------------------------------------------------------------------------------------------------|-------|-----------------------------------------|
| NumInCall                           | Calls answered by an agent; if a call is forwarded to and answered by multiple agents, the count is increased                                                             | short | * Calls<br>Answered                     |
| InCallDurati<br>on                  | Duration of incoming calls (NumInCall), starting from the time an agent answers a call until the call is disconnected or transferred out of the WG                        | ULONG | * Calls<br>Answered<br>Duration         |
| NumOutCall                          | All outgoing trunk and station-to-<br>station calls that entered<br>"Connected" state                                                                                     | short | * Outgoing Calls                        |
| OutCallDur<br>ation                 | Duration of outgoing calls<br>(NumOutCall); from the time the<br>call enters "Connected" state until<br>disconnect                                                        | ULONG | * Outgoing Calls<br>Duration            |
| NumCallTo<br>VM                     | Count of voicemail messages (calls<br>transferred to VM from queue by<br>caller pressing #, and calls<br>automatically transferred to WG<br>VM after RNA for every agent) | short | * Calls<br>Transferred to<br>Voice Mail |
| NumCallAb<br>andoneDuri<br>ngRing   | Count of calls abandoned while ringing an agent                                                                                                    | short | A * Calls Abandoned During Ring         |
| NumCallAb<br>andonedInQ             | Count of calls abandoned while waiting in queue                                                                                                    | short | B * Calls Abandoned in Queue            |
| NumCallAb<br>andoneBefor<br>eAnswer | Total abandoned calls (during VM, queue, and RNA)                                                                                                    | short | C C-A-B= * Calls Abandoned during VM    |

**Table 9: RTM Data Format** 

| Database<br>Element               | Definition                                                                                                    | Туре         | Specification/ * CDR Client Field                                                                        |
|-----------------------------------|----------------------------------------------------------------------------------------------------|--------------|----------------------------------------------------------------------------------------------------|
| NumQueue<br>Overflow              | Calls routed to the WG but not queued due to AltiAdmin/ACM Admin settings that specify acceptable queue length and/or wait time                             | short        | * Queue<br>Overflow                                                                                      |
| BeforeAnsw<br>erDuration          | Time calls waited in queue before being answered                                                                                                    | ULONG        | * Wait Time for<br>Answered Calls                                                                        |
| DurationInQ<br>OfCallAban<br>done | Total wait time of all calls<br>abandoned in queue<br>(NumCallAbandonedInQ)                                                                                 | ULONG        | * Wait Time for<br>Abandoned<br>Calls                                                                    |
| ServiceLevel                      | *Service Level  *ServiceLevel is not an accumulated value, it is recorded at a specific point in time.  Note: There are 2 service levels in AltiSupervisor: |              | number of calls in<br>queue - X / # of<br>calls in queue<br>X = number of<br>calls in queue<br>exceeding |
|                                   | Service Level = (# of calls in Q - # of calls in Q over SL threshold) / # of calls in Q                                                                     |              | threshold                                                                                                |
|                                   | Service Level since midnight = (# of answered calls - # of answered calls over SL threshold) / # of answered calls                                          |              |                                                                                                    |
| LocalDate                         | Day information                                                                                                    | String       | yyyymmdd                                                                                                 |
| Agent Data                        |                                                                                                    |              |                                                                                                    |
| NodeID                            | Server ID (System ID) assigned to<br>an AltiWare system in AltiAdmin/<br>ACM Admin                                                                          | ULONG        | value: 1–100                                                                                             |
| Date                              | Day information                                                                                                    | ULONG        | * Time value                                                                                             |
| Time                              | Time interval                                                                                                    | short        | minutes * Period value                                                                                   |
| AGNum                             | Agent extension number                                                                                                    | UCHAR<br>(8) |                                                                                                    |

**Table 9: RTM Data Format** 

| Database<br>Element | Definition                                                                                                    | Type  | Specification/ * CDR Client Field |
|---------------------|----------------------------------------------------------------------------------------------------|-------|-----------------------------------|
| NumInCall           | Calls answered; if a call is rerouted to and answered by the same agent, the count is incremented                                                   | short | * Calls<br>Answered               |
| InCallDurati<br>on  | Duration of incoming calls (NumInCall), starting from the time the agent answers a call until the call is disconnected or transferred out of the WG | ULONG | * Calls<br>Answered<br>Duration   |
| NumOutCall          | All outgoing trunk and station-to-<br>station calls that entered<br>"Connected" state                                                               | short | * Outgoing Calls                  |
| OutCallDur<br>ation | Duration of outgoing calls<br>(NumOutCall); from the time the<br>call enters "Connected" state until<br>disconnect                                  | ULONG | * Outgoing Calls<br>Duration      |
| NumWrapU<br>p       | Number of times agent entered<br>Wrapup, where Wrapup lasts from<br>agent-set "Not Ready" to "Ready"<br>status                                      | short | * Wrapup                          |
| WrapUpDur<br>ation  | The amount of time for Wrapup,<br>where Wrapup lasts from agent-set<br>"Not Ready" to "Ready" status                                                | ULONG | * Wrapup<br>Duration              |
| NumCallTo<br>VM     | Count of voicemail messages                                                                                                    | short | * Voice Mail                      |
| VMDuration          | Total duration of voicemail messages                                                                                                    | ULONG | * Voice Mail<br>Duration          |
| nGroups             | Count of workgroups agent is logged in to                                                                                                    | short |                                   |
| NumHold             | The number of call put on hold in this workgroup                                                                                                    | short |                                   |
| HoldDuratio<br>n    | Total duration of workgroup hold calls                                                                                                    | ULONG |                                   |
| extNumInCa<br>ll    | Personal (non-workgroup) incoming call                                                                                                    | short | * Calls<br>Answered               |

**Table 9: RTM Data Format** 

| Database<br>Element    | Definition                                                                         | Туре   | Specification/ * CDR Client Field |
|------------------------|------------------------------------------------------------------------------------|--------|-----------------------------------|
| extInCallDu<br>ration  | Total duration of personal (non-<br>workgroup) incoming calls                      | ULONG  | * Calls Answered Duration         |
| extNumOut<br>Call      | Number of personal (non-<br>workgroup) outgoing calls                              | short  | * Outgoing Calls                  |
| extOutCallD<br>uration | Total duration of personal (non-<br>workgroup) outgoing calls                      | ULONG  | * Outgoing Calls<br>Duration      |
| extNumCallt<br>oVM     | Count of non-workgroup voicemail messages                                          | short  | * Voice Mail                      |
| extVMDurat<br>ion      | Total duration of voicemail messages                                               | ULONG  | * Voice Mail<br>Duration          |
| extNumHold             | Count of non-workgroup calls holding                                               | short  |                                   |
| extHoldDura<br>tion    | Total duration of non-workgroup hold count                                         | ULONG  |                                   |
| NumNotRea<br>dy        | Number of not ready, not including wrap up                                         | short  |                                   |
| NotReadyDu<br>ration   | Total duration of the not ready period                                             | ULONG  |                                   |
| LocalDate              | Date                                                                               | String | yyyymmdd                          |
| DND Times              | Number of times agent entered DND                                                  | ULONG  |                                   |
| DND<br>Duration        | Total duration of the DND period                                                   | ULONG  |                                   |
| Agent Per Workgroup    |                                                                                    |        |                                   |
| NodeID                 | Server ID (System ID) assigned to<br>an AltiWare system in AltiAdmin/<br>ACM Admin | ULONG  | value: 1–100                      |
| Date                   | Day information                                                                    | ULONG  | * Time value                      |
| Time                   | Time interval                                                                      | short  | minutes * Period value            |

**Table 9: RTM Data Format** 

| Database<br>Element | Definition                                                                                                    | Туре         | Specification/ * CDR Client Field |
|---------------------|----------------------------------------------------------------------------------------------------|--------------|-----------------------------------|
| AGNum               | Agent extension number                                                                                                    | UCHAR<br>(8) |                                   |
| WGNum               | Workgroup number                                                                                                    | UCHAR<br>(8) |                                   |
| Login               | Log state                                                                                                    | UBYTE        | 0=Logout<br>1=Login               |
| LogTimeSta<br>mp    | Login/logout time stamp                                                                                                    | ULONG        |                                   |
| ReasonCode          | Logout reason code                                                                                                    | UBYTE        |                                   |
| NumInCall           | Calls answered; if a call is rerouted to and answered by the same agent, the count is incremented                                                               | short        | * Calls<br>Answered               |
| InCallDurati<br>on  | Duration of incoming calls<br>(NumInCall), starting from the<br>time the agent answers a call until<br>the call is disconnected or<br>transferred out of the WG | ULONG        | * Calls<br>Answered<br>Duration   |
| NumOutCall          | All outgoing trunk and station-to-<br>station calls that entered<br>"Connected" state                                                                           | short        | * Outgoing Calls                  |
| OutCallDur<br>ation | Duration of outgoing calls<br>(NumOutCall); from the time the<br>call enters "Connected" state until<br>disconnect                                              | ULONG        | * Outgoing Calls<br>Duration      |
| NumWrapU<br>p       | Number of times agent entered<br>Wrapup, where Wrapup lasts from<br>agent-set "Not Ready" to "Ready"<br>status                                                  | short        | * Wrapup                          |
| WrapUpDur<br>ation  | The amount of time for Wrapup,<br>where Wrapup lasts from agent-set<br>"Not Ready" to "Ready" status                                                            | ULONG        | * Wrapup<br>Duration              |
| NumCallTo<br>VM     | Count of voicemail messages                                                                                                    | short        | * Voice Mail                      |
| VMDuration          | Total duration of voicemail messages                                                                                                    | ULONG        | * Voice Mail<br>Duration          |

**Table 9: RTM Data Format** 

| Database<br>Element | Definition                                         | Туре   | Specification/ * CDR Client Field |
|---------------------|----------------------------------------------------|--------|-----------------------------------|
| NumHold             | Count of calls holding                             | short  |                                   |
| HoldDuratio<br>n    | Total duration of workgroup hold calls             | ULONG  |                                   |
| LoginDurati<br>on   | The total time agent was logged in since midnight  | ULONG  |                                   |
| LogoutDurat ion     | The total time agent was logged out since midnight | ULONG  |                                   |
| LocalDate           | Date                                               | String | yyyymmdd                          |

## Reporting Fields Glossary

## CDR Timestamps and Dates

The CDR data schema is provided with basic definitions. As with past OE releases, the StartTime, EndTime, and other timestamps in the OE 4.0 CDR database are in seconds and are offset numbers from a standard industry reference point of January 1, 1970 UTC. A reporting tool must compute the actual date and time for use in reports. When writing a program from C, the standard function call would be to: ctime (&1time) where &1time points to the UTC value (for example, 768027063). The call returns the Unix time and date (Wed May 04 04:51:03 1994).

### Start time

- Start time can vary depending on the use and configuration of AltiWare for CO trunks.
- Start time will be a few seconds (typically two) after incoming trunk seizure if the incoming trunk type is a tie trunk or an analog or T1 C.O. trunk not supporting Caller ID or ANI signaling.
- Start time will be seven (7) seconds or more if the incoming analog or T1 trunk supports Caller ID/ANI since the Central Office (CO) first sends these digits between the first and second ring cycles before the target device is to be connected. This is good, since carrier billing does not start until the target device answers.

• Start time for outgoing trunks is immediately when AltiWare **attempts** to seize an outgoing trunk; hence even for outgoing calls that hit an all trunks busy signal.

### Reporting Fields Glossary

# Glossary

#### Δ

**Abandonment** - Incoming call where the caller decides to disconnect *before* completing a call processing state in the phone system: listening and handling auto attendant, while waiting in queue, or while in voice mail. (See also short calls.)

Account Code - A number entered by a caller to represent how the call should be tracked or billed.

Agent - A service representative who consistently handles customer inquiries of all types.

**Agents Signed On** - Number of agents, signed on to the phone system to be agents, using their phone to sign-on.

All Trunks Busy - An All Trunks Busy record should have dialing extension in party1, dialing number in Trunk Remote Number. If the call is made by out call routing, out call route and overflow routes should be set.

All Trunks Busy means that there were no free outgoing trunks available for a given route.

**Analog** - Telephone lines going to the central office (trunks) and/or telephone lines going to the phone system desktop phonesets using standard analog communication; voltage variations represent voice signals.

ANI (Automatic Number Identification) - The phone number of the person or site making a phone call to the system. ANI is provided on T1/PRI circuits only, and represents the billing number of the caller, not necessarily the phone number. For example, ANI for people calling from a company.

ASA (Average Speed of Answer) - The amount of time, on average, that a company wishes to answer incoming calls. Also, the actual average amount of time it takes before a caller is answered by an agent.

Auto Attendant Duration - The amount of time a caller is listening and responding to call processing steps in the phone system auto attendant process.

Average Call Duration - The average amount of time calls are taking from phone system answer to phone system disconnect.

#### C

CallerID - The phone number of the calling party. CallerID differs from ANI in that CallerID is the phone number of the phone from which the caller is calling as opposed to the billing number for the phone. If a caller is calling from a business, the CallerID will be different from the ANI number, in most cases.

Calls in Queue - The number of calls waiting in a queue for an agent or answering device.

Carrier - Voice telephone network provider such as AT&T, MCI, and Sprint.

Carrier # - The 10XXX dialed number which is used by a caller or the system to inform the local switching system which Carrier has been selected to handle the phone call. For example, AT&T is 10288.

**CLID** (Caller Line Identification) - European term for CallerID.

#### D

**Disconnect** - When a call disconnects from the phone system; if an extension disconnects first, then...; if a incoming caller disconnects first, then...

**DNIS** (Direct Number Inward Service) - The phone number dialed by the caller. Usually companies purchase a block of DNIS numbers from the local central office so they may give customers direct access to key employees. DNIS numbers can be 800 numbers, which represent specific types of service offered to the public by a company. DNIS numbers, in call centers, therefore, can conceptually be regarded as applications.

Call Duration (Duration) - Average the amount of time a call takes from phone system answer to phone system disconnect.

#### F

**Exit State** - The state of the call in the phone system when the caller decided to disconnect. The nominally correct exit state is when a caller disconnects during conversation with a person or after leaving a voice message. Exit state numbers help reporting tools describe and total calls which early abandon as well as normal calls.

**ExitQ** - When the call exited a workgroup queue.

ExitVM - When the call exited voicemail.

**Extension** - The phone number of a phone on the phone system. AltiWare has extension numbers representing phonesets (analog, IP), virtual extensions (logical locations), and workgroups (queues for agents).

#### Н

**Handled Calls** - The number of calls actually processed successfully to a normal disconnect exit state. For example, answered by a person, or the person completed a voice message or listening to a prompt.

**Handled WG** - The number of calls handled by a workgroup in the phone system.

In WG Average Duration - The amount of time, on average, calls spent waiting for a free agent while in a queue.

Inbound - Calls arriving into the phone system over trunks, either public or private tie trunk lines.

IP (Internet Protocol) - IP is used to represent the concept and practice of encapsulating voice into data packets carried on data networks, both private and public, including the Internet.

**IP Extension** - An extension within the AltiWare phone system based on encapsulated voice connections (IP voice) as opposed to analog phonesets. AltiGen supports physical and IP phone sets.

IP Trunk - A digital connection to a LAN or Wide Area Network (WAN) that can handle IP encapsulated voice transmissions.

#### ı

**Line** - Pairs of wires that carry voice over analog circuits to the central office (i.e., trunks). Sometimes also used as station lines (extensions) and trunk lines (trunks).

**Log-off with reason code** - An agent can log out of a workgroup because they have a lunch break, classes, or other reasons. The manager establishes the meaning of numeric codes, and the system records them when used.

#### М

MaxWaitTime - The maximum amount of time a call has waited in queue to be handled.

Minutes (outbound) - While many fields may represent duration in minutes or seconds, in this case the use of minutes is the number of billable minutes for phone calls. This is particularly of interest for outbound phone calls, and is useful for billing comparisons.

#### N

**NodeID** - The AltiWare system number (from 0–128) that was assigned to a given system in AltiAdmin/ACM Admin. The number is used to separate CDR records from different AltiServ systems when the records are collected jointly at one site using one database server for consolidated reporting.

#### റ

Outbound - Calls placed by users of the phone system to the outside world over public or private trunk circuits within the AltiWare system including analog, digital, and IP types.

Outbound Workgroup - Outgoing calls placed by a workgroup agent who is assigned and logged in to an Outgoing Workgroup.

OutCall Routing - Calls dialed on the system can be processed by the system using routing tables. The routing tables and their configuration options are referred generically as outcall routing. Outcall routing permits companies to restrict the types of outbound calls, change their dialing pattern, determine the type of trunk to be used, and determine the type of carrier to be used.

Overflow Calls - Calls that cannot be handled by a primary service and spill over to an alternative service. In the case of AltiWare, this applies to outgoing calls finding all trunks busy for a given route table.

#### P

**PAD** - A Physical ADdress generalized to represent the physical slot on the processor chassis where an interface board is located, and the channel assigned on that interface board represents an extension or trunk port.

**Party1** - Party1, found in the database schema, represents the first extension originating an outbound call or answering a incoming call from a trunk. In a call center, Party1 is typically the first agent to answer the caller.

Party2 Party2, found in the database schema, represents the second extension answering an incoming call as the result of receiving the call via a call transfer or call pick-up. In a call center, Party2 is typically the second agent (often a supervisor) who answered the call.

Note: Party2 accumulates the call handling time for any additional successive call transfers or call processing. Therefore, the times shown for Party2 can represent more than one additional extension to have handled an incoming call. The "MoreThan2WG" CDR field will indicate if the Party2 field represents multiple extensions handling the call after the first Party1 agent.

PRI - ISDN Primary trunks

Project OutCalls - AltiWare provides some, not all, of the features businesses find useful in shared project environments.

One supported area is tracking who placed an outbound call by business name or dialing plan. This name is called the project name, is configured in AltiWare under each extension, and is placed in the CDR record each time that particular extension places an outbound call. The field is multi-purpose, so it can also be used by businesses wanting to track calls by department for bill-back purposes. Mixed use is not supported, for example, project and department.

#### O

Queued Call - A call that has entered the queue as a result of not finding any free agents in a workgroup or for an extension and must now wait for an extension to become free. The queue duration associated with a queued call includes the ringing time of the target extension.

#### R

**Reason Code** - A number, from 0–255, that was entered by a workgroup agent using AltiAgent application to indicate the reason they made themselves unavailable to receive calls even though they may be scheduled for work. For example, code 20 could represent a lunch break.

RNA (Ring No Answer) - the condition when a call reaches an extension and the called extension does not answer. This can be true for any type of call to any extension. However, within a call center, failure to reach an agent whose phone is in the "signed-on and idle" state, getting an RNA is a problem. Calls getting an RNA from an agent phone will be sent back to the queue (this is configurable) in most cases. The agent's phone will then be taken out of service.

Route Name - The name of an outbound (outcall) route table entry. This is useful to identify the type of routing treatment that was given to a call.

**Route Table** - A set of outbound call routing choices, provided by AltiWare within outcall routing, are defined within a route table. The route table identifies the trunks that should be used for calls assigned this route table. It also provides for how the dialed number should be modified, if at all, and whether the number needs to be preceded by a carrier code such as 10XXX.

Route Table Name - Same as Route Name. Route Table Name is the name assigned to the route, and Route Name is the same name shown in reports under the title Route Name.

Routes - Route is the selected trunk to carry a phone call to the outside world. Route Tables determine which routes should be used and how to use them. If one route is too busy (no trunks available), then the Route Table can be configured with an alternative choice. Ultimately, the call takes a single, final route.

#### S

Score - This may or may not be found in the reports created within Call Analyst depending on applications created by the customer, not Call Analyst or AltiGen. Score is a number that represents how well a supervisor believes an agent has handled a particular call that the supervisor has silently monitored. Using the UserDefined fields provided in AltiWare's ActiveX AltiLink protocol and in its CDR data schema, a customer can associate a score with a call.

Note: This is a custom implementation.

Service Level% - The percentage of calls meeting the expectation for service set by the owner of the call center system.

When reported in the AltiClient screens, Service Level% is a real time snap shot of any given exact moment in the workgroup queue of calls meeting or exceeding performance.

When reported in other custom reporting packages based on historical CDR data, the service level will represent the average over a given time interval defined by the program.

Service level is the number of calls waiting less than a threshold time interval divided by the total number of calls in queue over the same interval. The threshold, which is the maximum amount of time the company would like a caller to have to wait for an agent, is configurable in AltiAdmin/ACM Admin.

Note: See also data schema descriptions.

Session ID Number - A unique number, usually 9-digits or larger, assigned by AltiWare to a call. This number uniquely identifies a call. If an incoming call is transferred by an agent to an outside trunk, then an additional new CDR record is created, however, this additional record retains the same SessionID. This permits reporting programs to combine CDR records for the same call.

**SignOff** - The timestamp when a workgroup agent signed off from the workgroup.

**SignOn** - The timestamp when a workgroup agent signed on to the workgroup.

**SignOn Duration** - The difference between Sign-on and Sign-off pairs; times in closest proximity. An agent can sign-on and off more than once each day, so there may be multiple such pairings in the CDR database.

Spillover - Overflow from one route table to the next.

#### т

T1 - T1 is a digital facility from the phone system (customer premise) to the central office, or from one CPE site to another between systems (T1 tie trunks). Voice is encoded as zeros and ones on a channel (i.e., conceptual trunk) using industry standard encoding.

Talk Duration - The amount of time, totaled or averaged, that an extension services an incoming or outgoing call. Average talk durations are useful in call centers to measure how well an agent handles callers.

Threshold - The maximum amount of time a company wants an incoming caller to wait before they are serviced by an extension (i.e., an agent). This is related to service level, and is expressed as "we want calls be serviced 90% of the time (service level) in less than 20 seconds (threshold)."

**Transferred Calls** - Calls transferred to an extension, another workgroup, AutoAttendant, voice messaging, or an outgoing trunk.

**Trunk** - The conceptual term for a voice connection to the outside world, such as the central office or another site. When analog circuits are involved, the physical wire pair is called a trunk.

When digital circuits are involved, the trunk is a logical, dedicated channel on the digital connection.

When IP trunks are mentioned, it means a data packet with a specific destination IP address, being sent out on a LAN or WAN network.

Trunk PAD Number - The board and channel numbers respectively: "0102."

#### Trunk Remote Number -

- The target phone number of an outgoing call, or
- The CALLID/ANI for an incoming call, or
- The IP address of the target far-end system for either incoming or outgoing IP calls.

Note: The use of "trunk" is a misnomer.

Transfer-Trunk Number - If a call is transferred by an extension to a phone number outside the phone system, then the target phone number is placed in this field.

#### U

**URL** - If a caller enters the system via the Internet using AltiGen's AltiWeb software (Web Button) then this field will contain the URL address for the caller accessing the system.

#### User Data -

- If a call comes in from the Web via AltiWeb, then this field may contain form data from the web page if you designed your web page to do so.
- If a call is processed via auto-attendant and information is collected and offered to an external application using the DDR function in auto-attendant, then the external application can populate this field with information about the call, collected or otherwise.

- The structure of user data is an array or buffer of name-value pairs. You can have as many pairs as you wish, but the total buffer is only 128 bytes long. A name-value pair is your own field name followed by the field value. Each name-value pair is separated from others by an @ character.
- User data can be loaded into messages sent to the system via AltiGen's ActiveX control, AltiX.
- User Data can be received within messages sent by AltiServ to an external application via the auto-attendant DDR step and received by an application using AltiGen's ActiveX control, AltiX.
- User data is preserved when calls are transferred between extensions, and between extensions across multiple AltiWare systems.
- User data is useful for screen pops and automated processing application.

The customer needs to employ a system integrator in order to implement the use of User Data.

VM Box Extension - The voice message mailbox is an extension number where calls are sent to leave messages. VM box extensions are used for workgroups in call centers as well as the standard uses for individuals.

VM Start Time - The time a call enters the voice mail system to potentially record a message.

#### W

**WorkGroup** - The workgroup is an extension representing a collection of individual extensions, such that each of these individual extensions can service a call arriving at the workgroup extension number. If none of these extensions is available at the time a call arrives, then the call is queued for this particular workgroup—a workgroup queue.

In the call center sense, the workgroup can be configured for longest available agent queuing.

Wrapup Duration - The amount of time an agent takes to handle transaction information on another system or on paper after handling a caller. Once the caller disconnects, the agent's phone can be configured to be "unavailable" to the workgroup queue for a fixed or variable period of time even though the agent's extension is still signed onto the queue. This allows the agent time to wrapup.

The wrapup time can be a fixed number of minutes after which the agent is forced back into taking calls, or it can be variable, controlled by AltiAgent, where the agent "releases" their phone for the next call. The settings can be designed to allow agents to control the wrapup time until a limit occurs (the fixed time).

# Index

logout 29

#### N Α address node ID 56, 57, 59, 61, 73, 74, 76, 78 AltiGen Communications, Inc. 2 AGENTACTIVITY 56 P AgentActivity 73 AGENTPERWGSUMMARY Party1PAD 74 AGENTSUMMARY 59 AltiGen Communications R phone numbers 2 AltiGen Communications, Inc. ring no answer 29 address 2 route name 28 C S call session ID number 61, 74 detail 23 SMDR 28 sequences 40 SOL 26 call reports, external 26 start time 80 CDRMAIN 61 Stop button 16 Т ח dates 80 timestamps 80 downgrade procedure 3 trunk type 63 E W external logging 26 EXTINFORMATION 73 warranty iii how to get service iii WGRTSUMMARY 66 G WGSUMMARY 69 glossary 28, 83 wrapup 29 inbound call scenarios 40 link session ID number 62 login 29

M

Microsoft SQL 26 multi-project naming 28